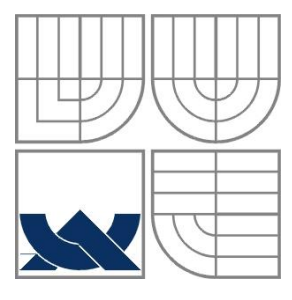

## VYSOKÉ UČENÍ TECHNICKÉ V BRNĚ BRNO UNIVERSITY OF TECHNOLOGY

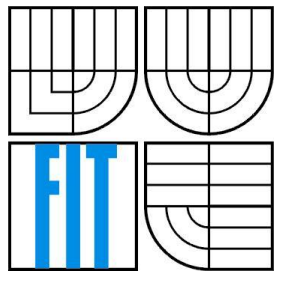

### FAKULTA INFORMAČNÍCH TECHNOLOGIÍ ÚSTAV POČÍTAČOVÝCH SYSTÉMŮ

FACULTY OF INFORMATION TECHNOLOGY DEPARTMENT OF COMPUTER SYSTEMS

## CENTRÁLA PRO DÁLKOVÉ MĚŘENÍ TEPLOTY REMOTE TEMPERATURE SENSING

DIPLOMA THESIS MASTER'S THESIS

AUTHOR

AUTOR PRÁCE BC. JAN NOVÁK

**SUPERVISOR** 

VEDOUCÍ PRÁCE ING. ZDENĚK VAŠÍČEK

BRNO 2012

### **Abstrakt**

Diplomová práce se zabývá problematikou bezdrátových senzorových sítí a senzorů teploty s cílem navrhnout a implementovat systém sestávající z hlavního řídícího modulu a několika senzorových modulů tak, aby pracoval v režimu tzv. mesh sítě. Pojednává o jednotlivých komponentách modulů a principu jejich funkce, dále zmiňuje pravidla návrhu vysokofrekvenčního tištěného spoje. Popisuje vývojové prostředky a aplikaci zobrazující naměřené hodnoty.

### **Abstract**

This master's thesis deals with wireless sensor network and temperature sensors with aim to design and implement remote temperature sensing central based on mesh topology. This paper discuss components of board modules, their function, and principles of RF PCB design. It describes the development tools and application displaying measured values.

### **Klíčová slova**

Bezdrátová síť, senzor, teplota, měření, CC430, TMP112.

## **Keywords**

Wireless network, sensor, temperature, sensing, CC430, TMP112.

## **Citace**

Novák Jan: Centrála pro dálkové měření teploty, diplomová práce, Brno, FIT VUT v Brně, 2012

## **Centrála pro dálkové měření teploty**

## **Prohlášení**

Prohlašuji, že jsem tuto diplomovou práci vypracoval samostatně pod vedením Ing. Zdeňka Vašíčka. Uvedl jsem všechny literární prameny a publikace, ze kterých jsem čerpal.

> …………………… Jan Novák 23.5. 2012

## **Poděkování**

Děkuji vedoucímu diplomové práce projektu Ing. Zdeňku Vašíčkovi za cenné rady a připomínky a Ing. Václavu Šimkovi za pomoc v laboratoři.

© Jan Novák, 2012.

*Tato práce vznikla jako školní dílo na Vysokém učení technickém v Brně, Fakultě informačních technologií. Práce je chráněna autorským zákonem a její užití bez udělení oprávnění autorem je nezákonné, s výjimkou zákonem definovaných případů.*

# <span id="page-3-0"></span>Obsah

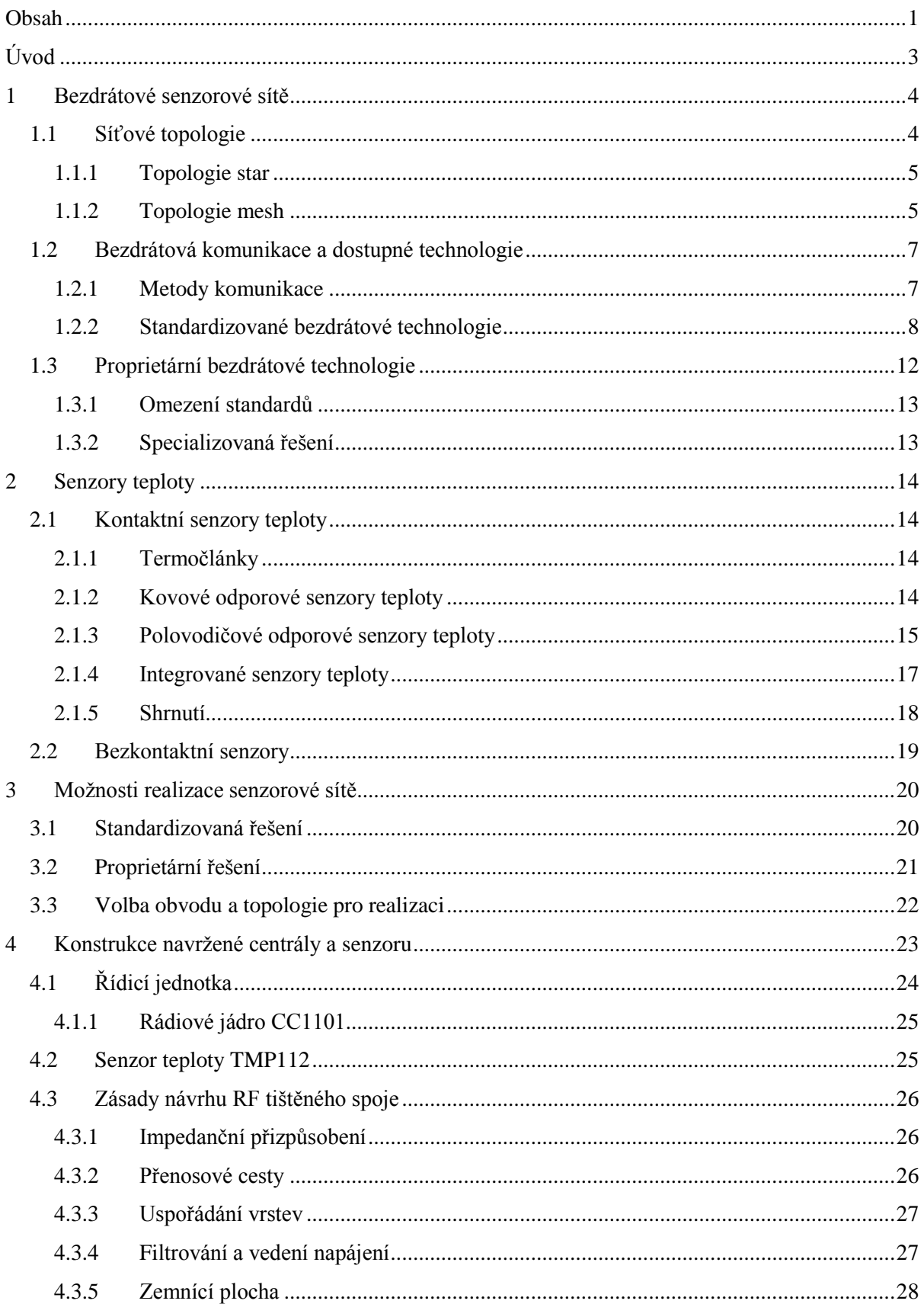

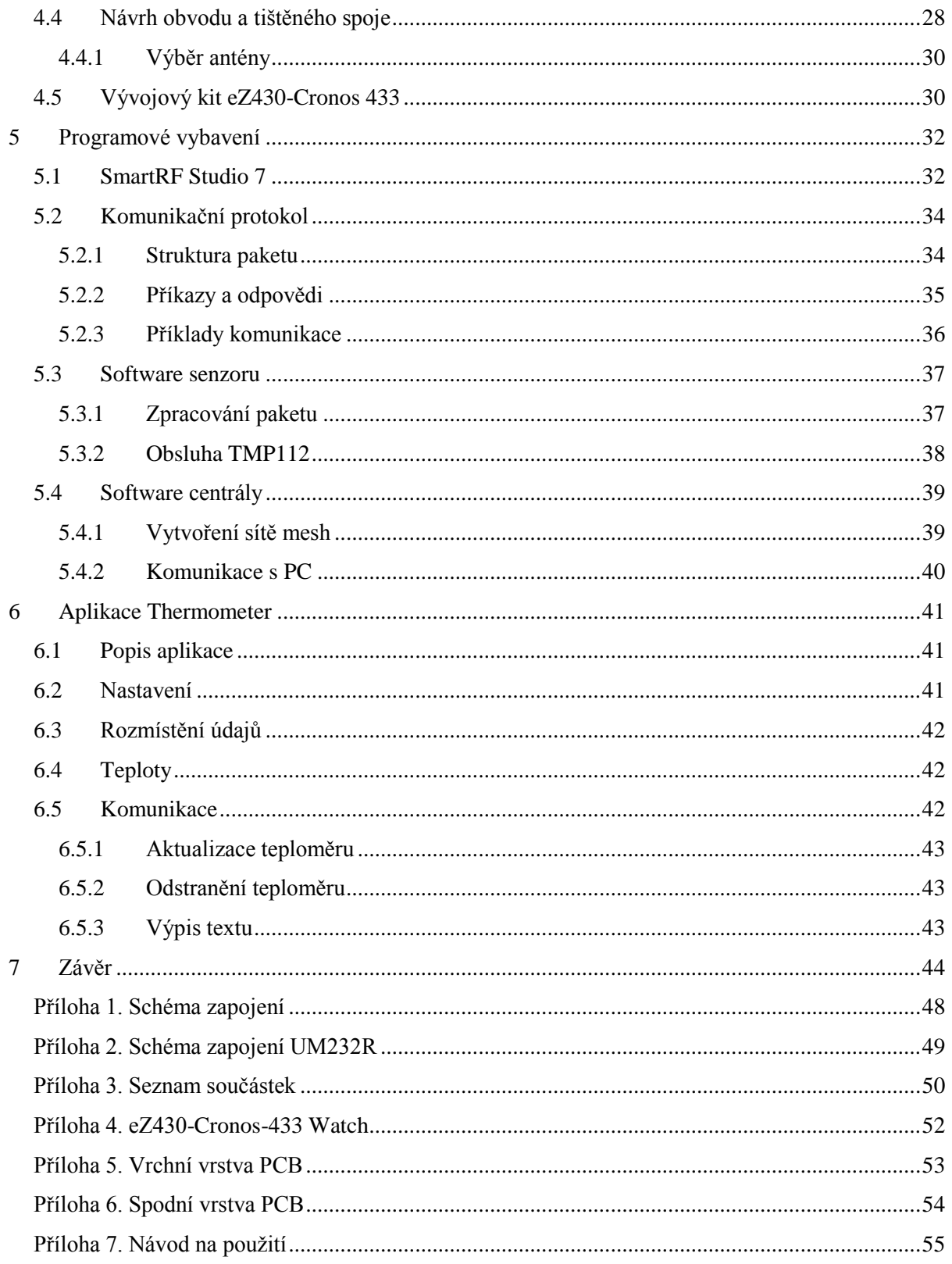

# <span id="page-5-0"></span>**Úvod**

Vývoj bezdrátových senzorových sítí, v angličtině označovaných jako Wireless Sensor Networks, začal na konci devadesátých let a celosvětově se pro tyto sítě ujala zkratka WSN. Prvotní impulz k vývoji WSN vzešel jako u většiny moderních technologií z vojenského prostředí. Vedle vojenského využití tato technologie vzájemně komunikujících senzorů brzy našla uplatnění i v civilním sektoru.

V dnešní době se stále častěji setkáváme s využitím WSN v rámci kontinuálního měření různých fyzikálních hodnot. Především jde o sběr fyzikálních veličin. Jelikož se většinou jedná o celou síť skládající se z velkého množství senzorů, vzniká nám hlavní problém při přenosu jejich hodnot do centrální jednotky, která zajišťuje předání nasbíraných dat dále, např. prostřednictvím sítě internet. Jednou z možností realizace přenosu je využít přímého propojení kabelem, nicméně tento způsob je v dnešní době nahrazován bezdrátovou komunikací z důvodu nutnosti instalace síťové infrastruktury, pořizovacích nákladů apod. Z tohoto důvodu je pro přenos dat ze vzdálenějších senzorů vhodnější použít bezdrátové senzorové sítě. Ty nejenže eliminují vysoké náklady kabelových spojů a jejich instalace, ale zároveň zajišťují i vysokou flexibilitu řešení. Bezdrátové senzorové sítě jsou díky rozvoji miniaturizujících technologií a bezdrátové komunikace jednou ze slibných technologií budoucnosti.

Cílem diplomové práce bylo seznámit se s možnostmi realizace bezdrátových senzorů umožňujících měřit teplotu vzduchu a naměřené údaje přenášet do centrály napojené na rozhraní USB a poté navrhnout systém umožňující snímat teplotu z několika teplotních senzorů komunikujících v bezlicenčním pásmu a zpřístupnit naměřené údaje v PC. Navrhnout systém a komunikační protokol tak, aby byl nezávislý na topologii a umístění senzorů.

Práce je členěna následovně: První kapitola se zabývá příklady bezdrátových technologií (Zigbee, Mesh, apod.), popisuje jejich princip, výhody a nevýhody, a jejich topologie. Jelikož cílem práce je implementovat senzorové moduly měřící teplotu, zabývá se druhá kapitola možnostmi měření teploty a přehledem dostupných teplotních senzorů. Možnosti realizace bezdrátové senzorové sítě v topologii star a mesh jsou uvedeny v kapitole 3. Kapitola 4 popisuje komponenty navržených modulů, návrh vysokofrekvenčního tištěného spoje a použitý vývojový kit. Programové vybavení je obsahem 5. kapitoly. Poslední kapitola popisuje aplikaci zobrazující naměřené hodnoty.

Tato diplomová práce navazuje na semestrální projekt, který se věnoval bezdrátovým senzorovým sítím pro měření teploty. Pro vypracování teoretické části diplomové práce byly využity kapitoly 1až 3 semestrálního projektu.

## <span id="page-6-0"></span>**1 Bezdrátové senzorové sítě**

V dnešní době se stále častěji setkáváme s potřebou periodického měření různých fyzikálních hodnot. Především jde o sběr klimatických dat, akustických a chemických parametrů nebo elektrických vlastností daného předmětu. Jelikož se většinou jedná o celou síť různých senzorů, vzniká nám problém při přenosu jejich hodnot do centrální jednotky. Klasické řešení, které využívá přímé propojení kabelem, není příliš vhodné. Instalace takové sítě je vždy spojena s vysokými náklady a obvykle i náročností, protože rozmístění senzorů máme pevně dané. Z tohoto důvodu je pro přenos dat ze vzdálenějších senzorů vhodnější použít bezdrátové senzorové sítě. Ty nejen, že eliminují vysoké náklady kabelových spojů a jejich instalace, ale současně zajišťují i vysokou flexibilitu řešení.

## <span id="page-6-1"></span>1.1 **Síťové topologie**

Pro bezdrátové senzorové sítě se nejčastěji využívají dvě základní topologie - star a mesh, které jsou znázorněny na obrázku 1.1. V topologii star komunikují koncová zařízení (sensor) pouze s bránou (koncentrátorem), nekomunikují mezi sebou. U topologie mesh jsou si všechna zařízení rovnocenná, tzn., že mohou komunikovat s libovolným uzlem ve svém dosahu [1].

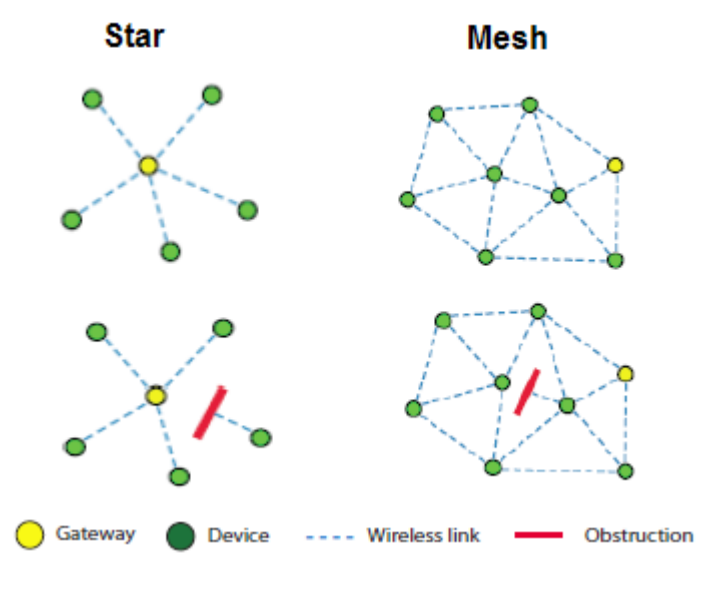

**Obrázek 1.1: Síťové topologie [1]**

Jiné topologie navrhované pro bezdrátové sítě přinášejí různé specifické výhody, zejména zjednodušené směrování (topologie typu strom) nebo definovanou dobu odezvy (kruhová topologie), zvýšení propustnosti apod. Tyto typologie jsou však méně využívané.

### <span id="page-7-0"></span>1.1.1 **Topologie star**

Topologie star spočívá v jediné základnové stanici, která přijímá hodnoty senzorů ve svém okolí, zpracovává je a dále distribuuje. Tato topologie spotřebovává nejméně energie, protože komunikace je jednoduchá a přímá (není potřeba složité směrování). Vzdálenost na jakou mohou být data přenášena, je limitována dosahem zařízení a může být snížena, nebo komunikace zcela přerušena překážkou na cestě mezi koncovým uzlem a bránou (viz obrázek 1.1). Koncová zařízení mohou být jednoduchá a tedy i levná.

### <span id="page-7-1"></span>1.1.2 **Topologie mesh**

Topologie mesh je uspořádání komunikujících uzlů sítě, kde je každý z uzlů přímo propojen se všemi ostatními uzly v síti. V případě vynechání některých spojů, ale bez pevně dané struktury, se tato topologie označuje jako částečný mesh (na rozdíl od něj se předchozí případ někdy označuje jako úplný mesh, full mesh).

V oblasti bezdrátových sítí se pojem mesh používá v širším významu. Síť typu mesh je bezdrátová síť, kde je zabezpečena automatická konfigurace struktury sítě, spolehlivé směrování mezi jednotlivými uzly a automatický přístup nových uzlů do sítě prostřednictvím dosavadních uzlů. V terminologii bezdrátových sítí by bylo možné říci, že jde o multi-hop ad hoc sítě s využitím topologie mesh. Hop označuje segment sítě, kde se všichni účastníci navzájem slyší bez potřeby směrování. Ad hoc znamená nahodile nebo improvizovaně. V oblasti bezdrátových sítí se takto označují sítě, kde jednotliví účastníci nevyžadují žádnou předem vytvořenou infrastrukturu, aby byli schopni mezi sebou komunikovat, a sami zajišťují funkce nezbytné pro řízení sítě [2].

#### 1.1.2.1 **Výhody a nevýhody topologie mesh**

Hlavním přínosem použití topologie mesh je několikanásobné spojení, díky kterému lze využít jinou cestu, v případě že je cesta blokována. Topologie mesh není omezující ve struktuře sítě, a proto zjednodušuje automatické sestavování spojení a zotavování sítě po poruše. Spojení mezi dvěma body v topologii full mesh lze sestavit vždy, když jsou tyto body schopny komunikace. U topologie částečný mesh je lze sestavit téměř vždy. Existence alternativních cest také umožňuje rovnoměrněji rozdělit zátěž předávaných dat mezi jednotlivé uzly sítě (traffic balancing). Pro bezdrátovou komunikaci je navíc významné, že uzly mohou komunikovat se svými blízkými sousedy přímo, tedy na kratší vzdálenosti.

V sítích mesh se za spolehlivost a redundanci spojení platí náročným směrováním. Náročné je především dynamické vyhledávání cest, popř. udržování směrovacích tabulek, zajištění odolnosti proti směrovacím smyčkám atd. Asi nejrozšířenějším protokolem pro dynamické bezdrátové sítě je směrovací protokol AODV (Ad-hoc On-demand Distance Vector). Je zaměřen na použití s IP protokolem, ale jeho princip je využit pro směrování např. i u komunikačního standardu ZigBee.

Topologie mesh s sebou nese kromě zmíněného složitějšího směrování i další nevýhody, které souvisejí s velkým množstvím spojení, např. velké nároky na paměť zařízení (je nutné v ní uložit rozsáhlé směrovací tabulky), zvýšenou spotřebu, možnost interference a kolísající propustnost.

#### 1.1.2.2 **Princip protokolu AODV**

Princip protokolu je možné rozdělit do tří kroků, které popisují jeho činnost [19].

Nalezení cesty od zdroje k cíli: Proces směrování je zahájen uzlem S, který potřebuje poslat data uzlu D, pro který nemá uložené žádné informace ve své směrovací tabulce. Díky pravidelnému zasílání HELLO zpráv (Time To Live, TTL = 1), má uzel S v paměti uloženy ID (IDentification) svých sousedů. Okolní uzly, které jsou v jeho dosahu, si po přijetí této HELLO zprávy aktualizují svoji tabulku sousedů (Neihbors list). Uzel S tedy vyšle požadavek všem svým sousedům o spojení s uzlem D. Tento požadavek je definován zprávou RREQ (Route Request). Pokud žádný ze sousedních uzlů, který přijal RREQ, nezná cestu k uzlu D nebo nemá uzel D ve svém rádiovém dosahu, posílá zprávu RREQ dál svým sousedům. Jakmile uzel předá paket s žádostí, nastaví zpáteční cestu od sebe k uzlu S tak, že zaznamená adresu sousedního uzlu, od kterého přijal první kopii RREQ zprávy. Podobně, když je RREQ kontrolní zpráva předána směrem k cíli, uzel automaticky nastaví zpáteční cestu ze všech uzlů zpátky ke zdroji. Další zpáteční cesty jsou smazány po uplynutí časového intervalu. Sekvenční číslo ve zprávě slouží proti vytváření smyček. Toto se opakuje, dokud se nenajde uzel, který zná cestu k uzlu D (informaci o uzlu D má uloženou v Neighbors listu). Poté je zpět posíláno potvrzení cesty RREP (Route Reply) s počtem skoků (Hop Count). Potvrzení RREP je zasláno všem sousedním uzlům, aby si do své směrovací tabulky (Routing List) přidaly cestu k dalšímu uzlu.

Zaznamenání cest na všech mezilehlých uzlech patřících do vytvářené cesty: Na konci fáze objevu jsou v důsledku relace paketů žádosti-odpovědi vytvořeny nové směrovací stavy v jednotlivých uzlech. Každý uzel si udržuje směrovací tabulku, která je definována koncovým uzlem a jedním ze sousedních uzlů, který je mezilehlým prvkem na cestě. Cesta dopředu je zrušena, pokud není používána v průběhu časového intervalu určeného pro vypršení cesty. Pokaždé, kdy je cesta používána, je časový interval vypršení cesty resetován.

Udržování aktuálních cest: Trasa je udržována na základě pravidelného zasílání HELLO zpráv. Při zjištění poruchy spojení, uzel odešle zprávu RERR (Route Error) všem svým aktivním předřazeným sousedům, aby zrušili všechny trasy, které používají právě toto přerušené spojení. Tyto uzly postupné přenášejí tento paket svým předřazeným sousedům, a tak se nakonec všechny aktivní zdroje dozvědí o této poruše. Po obdržení zprávy RERR si zdroj vyžádá další žádost o směrování.

#### 1.1.2.3 **Využití bezdrátových sítí mesh**

Realizace sítě mesh v praxi je značně závislá na použité metodě komunikace, technických prostředcích a požadavcích aplikace. Zaprvé jde o sítě tvořené v podstatě rovnocennými (s výjimkou

gateway) uzly. To mohou být např. sítě senzorů pro monitorování a sběr dat v automatizaci. Sběr dat je ostatně hlavní oblastí využití sítí mesh a často je to jediné vhodné řešení – např. pro monitorování rozsáhlých oblastí pomocí velkého množství senzorů nebo jako doplňkový zdroj dat v místech, kde se pevné spoje obtížně instalují.

Neméně významnou oblastí jejich uplatnění jsou bezdrátové počítačové sítě, zřizované zejména pro rozšíření přístupu k internetu. Mesh se zde uplatňuje v aplikacích, kdy je potřeba na malém území, např. v rámci ulice nebo budovy, rozšířit bezdrátovou síť. Jádro sítě je tvořeno mesh sítí z přístupových bodů, jednotliví klienti jsou potom připojeni běžným způsobem. Pro rozsáhlejší sítě tato varianta není příliš vhodná z důvodů úspory šířky pásma. Typicky jsou tyto sítě budovány ze zařízení, která jsou v souladu s normou IEEE 802.11(WiFi).

# <span id="page-9-0"></span>1.2 **Bezdrátová komunikace a dostupné technologie**

Bezdrátové technologie využívané pro senzorové sítě komunikují v bezlicenčních pásmech ISM. Jsou to pásma volná, ve kterých je při použití homologovaného zařízení možný provoz bez licenčních poplatků, avšak také bez garance proti rušení. Zkratka ISM (industrial, scientific and medical) vychází z původního určení, kdy bylo pásmo mezinárodně rezervováno pro průmysl, vědu a medicínu. Přenosová datová rychlost v pásmech ISM je dána modulační metodou a přidělenou šířkou pásma (resp. kmitočtovou roztečí jednotlivých kanálů) a je obecně nízká.

V České republice jsou podmínky, za nichž lze příslušné kmitočty a kmitočtová pásma využívat, stanoveny Českým telekomunikačním úřadem, a to v tzv. všeobecném oprávnění. Pro provozování zařízení krátkého dosahu jsou platná všeobecná oprávnění vydaná pod značkou VO-R/12/08.2005-34 a VO-R/10/03.2007-4 [3]. Podle těchto oprávnění lze jako ISM pásma využívat 10 kmitočtů nebo kmitočtových pásem v rozsahu od 6765 kHz až po 123 GHz.

V současné době je neintenzivněji využívané pásmo 2400–2483,5 MHz, ve kterých pracují standardizované technologie jako je WiFi, Bluetooth nebo ZigBee. V oblasti 5 GHz, je možný provoz v pásmu 5,15–5,35 GHz (pouze uvnitř budov), v pásmu 5,470–5,725 GHz (standard IEEE 802.11a používaný WiFi) a s malým výkonem (25 mW e.i.r.p.) též v pásmu 5,725–5,875 GHz. [3]

### <span id="page-9-1"></span>1.2.1 **Metody komunikace**

Základními modulačními technikami využívanými v rádiové komunikaci pro přenos diskrétního signálu jsou amplitudové klíčování ASK (Amplitude Shift Keying), fázové klíčování PSK (Phase Shift Keying) a frekvenční klíčování FSK (Frequency Shift Keying) a [QAM \(quadrature](http://en.wikipedia.org/wiki/Quadrature_amplitude_modulation)  [amplitude modulation\)](http://en.wikipedia.org/wiki/Quadrature_amplitude_modulation).

#### 1.2.1.1 **Amplitudové klíčování**

Amplitudové klíčování ASK (Amplitude Shift Keying) viz [20] je obdobou analogové amplitudové modulace. Amplituda signálu je kvantována do *M* úrovní a dále přenášena kanálem jako amplitudová modulace. Nejjednodušším případem je klíčování pouze do dvou stavů zapnuto a vypnuto, tzv. onoff keying (OOK) používané například v nepříliš náročných komunikačních aplikacích (například IrDA).

#### 1.2.1.2 **Fázové klíčování**

Fázové klíčování PSK (Phase Shift Keying) viz [21] využívá k přenosu informací změnu fáze o předem danou hodnotu. Pro demodulaci je nutné obnovit fázi nosné, což je v praxi komplikované, proto se často používá spíše Differential Phase Shift Keying. U DPSK je informace kódována ve změně fáze vůči předchozímu stavu a není již nutné znát počáteční fázi nosné. Amplituda nosné zůstává konstantní [4].

#### 1.2.1.3 **Frekvenční klíčování**

Principiálně nejjednodušší je modulace FSK (Frequency Shift Keying) viz [22], kde je pro přímou modulaci nosné použit digitální signál. Střední frekvence nosné se mění podle příchozích dat. Jednoduchost modulace přináší některé problémy, pro spoje na krátkou vzdálenost je však FSK dobře použitelná. Do FSK modulátoru nesmí přicházet dlouhé řady jedniček ani nul následujících po sobě.

#### 1.2.1.4 **Kvadraturní amplitudové modulace**

QAM (Quadrature Amplitude Modulation) používá amplitudové klíčování na dvě různé nosné. Obě nosné musí být vzájemně ortogonální (funkce sinus a cosinus) a využívat shodnou nosnou frekvenci. Kvadraturní klíčování můžeme rovněž popsat jako kombinaci amplitudového a fázového klíčování. Potom se jednotlivé stavy rozlišují jak pomocí amplitudy nosné tak i její fáze. Kvadraturní amplitudová modulace může obsahovat různý počet stavů, nejběžnější hodnoty jsou 16-QAM a 64-QAM. Používá se například u standardu 802.11b (WiFi).

### <span id="page-10-0"></span>1.2.2 **Standardizované bezdrátové technologie**

#### 1.2.2.1 **Bluetooth**

Bluetooth je standard pro bezdrátové rádiové spojení nejrůznějších elektronických přístrojů a zařízení na krátkou vzdálenost, pracující na bezlicenčních kmitočtech vyhrazených celosvětově průmyslovým, vědeckým a lékařským účelům v pásmu ISM v oblasti 2,4 GHz.

Vývojem technologie byly moduly Bluetooth vybaveny obecně dosažitelnými přístupovými body pro data a řeč (případně i obraz) a dále byly upraveny tak, aby bylo možné snadno vytvářet příležitostné a jednoúčelové (ad hoc) datové sítě.

Díky nízké ceně a velikosti se technologie rozšířila i do oblastí, se kterými se původně ani nepočítalo, tedy i automatizace v celé její šíři. K tomu přispěla zejména jejich robustnost a odolnost proti rušení [5].

#### **Přenos dat**

Systém Bluetooth je založen na čipu o nízkém příkonu, který lze bez problémů použít v elektronických přístrojích. Komunikace mezi přístroji je možná, pokud jsou oba přístroje vybaveny čipem Bluetooth s kompatibilním programovým vybavením (podporují shodné profily). Všechny přístroje s aktivovaným čipem "poslouchají" v krátkých intervalech menších než 1 s v prostoru 10 m, aby zachytily signály jiných přístrojů. Jakmile signál zachytí, uskuteční automaticky bezdrátové spojení, přičemž se čipy identifikují nezaměnitelnými čísly výrobní série.

Bluetooth užívá volně dostupné (bezlicenční) kmitočty ISM v pásmu 2,4 GHz, ve kterém vysílají bezdrátové telefony systému DECT, přístroje sítí WLAN podle standardu IEEE 802.11b/g a mikrovlnné trouby (2,455 GHz). Aby se zabránilo interferencím mezi přístroji vysílajícími na stejných kmitočtech, pracuje Bluetooth metodou přepínání frekvencí (FH – frequency hopping) a vysílač mění svou frekvenci 1 600× za sekundu. Tím se může velmi dobře vyhnout jiným službám, čímž se podstatně zvyšuje spolehlivost spojení.

#### **Profily Bluetooth**

Přístroje standardu Bluetooth jsou vybaveny softwarovými profily pro různé způsoby využití. Je standardizováno přes dvacet profilů, např. pro budování sítí, pro přenos dat, zvuku či obrazu, pro tisk, pro přístup na kartu SIM mobilního telefonu nebo pro služby faxu. Komunikující přístroje musí mít stejný profil. V počátcích zavádění standardu Bluetooth chyběla standardizace právě těchto profilů, takže si každý z výrobců vytvořil vlastní profil a tím docházelo k neslučitelnosti přístrojů a tím i k nedůvěře zákazníků v tuto novou bezdrátovou techniku.

#### **Výhody a nevýhody**

Mezi výhody standardu Bluetooth patří nízká spotřeba energie, malý výkon vysílačů, velká odolnost proti poruchám, poměrně levné a miniaturní moduly, celosvětová přístupnost standardu a kompatibilita profilů. Předností může být i malý dosah, který znesnadňuje odposlech nebo zneužívání (oproti WLAN).

Standard Bluetooth má i své nevýhody: malou šíři pásma (tj. malá přenosová rychlost), omezenou vzdálenost a také omezený počet účastníků.

#### 1.2.2.2 **WiFi**

WiFi je standard pro [lokální](http://cs.wikipedia.org/wiki/Lok%C3%A1ln%C3%AD_s%C3%AD%C5%A5) [bezdrátové](http://cs.wikipedia.org/wiki/Bezdr%C3%A1tov%C3%A1_komunikace) [sítě](http://cs.wikipedia.org/wiki/Po%C4%8D%C3%ADta%C4%8Dov%C3%A1_s%C3%AD%C5%A5) (WLAN) a vychází ze specifikace [IEEE 802.11.](http://cs.wikipedia.org/wiki/IEEE_802.11) Původním cílem WiFi sítí bylo zajišťovat vzájemné bezdrátové propojení přenosných zařízení a dále jejich připojování na lokální sítě [LAN.](http://cs.wikipedia.org/wiki/Local_Area_Network) S postupem času začala být využívána i k bezdrátovému připojení do sítě [Internet](http://cs.wikipedia.org/wiki/Internet) v rámci rozsáhlejších lokalit a tzv. [hotspotů.](http://cs.wikipedia.org/w/index.php?title=Hotspot_%28internet%29&action=edit&redlink=1) WiFi zařízení jsou dnes prakticky ve všech přenosných počítačích a i v některých [mobilních telefonech.](http://cs.wikipedia.org/wiki/Mobiln%C3%AD_telefon) Úspěch WiFi přineslo využívání bezlicenčního pásma 2,4 GHz, což má negativní důsledky ve formě silného zarušení příslušného frekvenčního spektra a dále častých bezpečnostních incidentů [6]. Oproti tomu standard 802.11a používá 5 GHz pásmo a není tedy ovlivněn zařízeními pracujícími v pásmu 2,4 GHz.

#### **Struktura bezdrátové sítě**

Bezdrátová síť může být vybudována různými způsoby v závislosti na požadované funkci. Ve všech případech hraje klíčovou roli identifikátor [SSID](http://cs.wikipedia.org/wiki/SSID) (Service Set Identifier), což je řetězec až 32 [ASCII](http://cs.wikipedia.org/wiki/ASCII) znaků, kterými se jednotlivé sítě rozlišují. SSID identifikátor je v pravidelných intervalech vysílán jako [broadcast,](http://cs.wikipedia.org/wiki/Broadcast) takže všichni potenciální klienti si mohou snadno zobrazit dostupné bezdrátové sítě, ke kterým je možné se připojit (tzv. asociovat se s přístupovým bodem).

Nejjednodušším způsobem, jak bezdrátovou síť skrýt, je zamezit vysílání SSID. Připojující se klient pak musí SSID předem znát, jinak se nedokáže k druhé straně připojit. Protože je však SSID při připojování klienta přenášeno v čitelné podobě, lze ho snadno zachytit a skrytou síť odhalit.

#### **Ad-hoc sítě**

V ad-hoc síti se navzájem spojují dva klienti, kteří jsou v rovnocenné pozici (peer-to-peer). Vzájemná identifikace probíhá pomocí [SSID.](http://cs.wikipedia.org/wiki/SSID) Obě strany musí být v přímém rádiovém dosahu, což je typické pro malou síť nebo příležitostné spojení, kdy jsou počítače ve vzdálenosti několika metrů.

#### **Infrastrukturní sítě**

Typická infrastrukturní bezdrátová síť obsahuje jeden nebo více přístupových bodů (AP – Access Point), které vysílají své [SSID.](http://cs.wikipedia.org/wiki/SSID) Klient si podle názvů sítí vybere, ke které se připojí. Několik přístupových bodů může mít stejný SSID identifikátor a je plně záležitostí klienta, ke kterému se připojí. Může se například přepojovat v závislosti na síle signálu a umožňovat tak klientovi volný pohyb ve větší síti (tzv. roaming).

#### **Výhody a nevýhody**

Hlavní výhodou technologie je velký dosah a rychlost přenosu. Výhrady směřují k zabezpečení proti zneužití, spotřebě energie a ceně.

#### 1.2.2.3 **ZigBee**

Komunikační technologie ZigBee je nízkorychlostní standard bezdrátové komunikace, zaměřený především na oblasti automatizace a řídicí techniky. Jedná se o bezdrátovou komunikační technologii schválenou jako mezinárodní standard nadnárodní organizací ZigBee Alliance a standardizační organizací IEEE. Tato perspektivní bezdrátová komunikační technologie najde uplatnění zejména v takových oborech, jako jsou řízení budov, dálkové ovládání, monitorování a diagnostika zařízení, vzdálené čtení měřených hodnot, počítačové periferie nebo spotřební elektronika [7].

Komunikační standard ZigBee je navržen pro aplikace, v nichž zařízení potřebují vysílat a přijímat pouze malé objemy dat a kde je vyžadována extrémně nízká spotřeba. Protokoly jsou proto navrženy s ohledem na co nejmenší spotřebu energie koncových zařízení, u kterých se předpokládá napájení z baterií. Koordinátor a směrovače by však neměly být napájeny bateriově, protože funkčnost sítě je na nich závislá.

#### **Specifikace radiové části standardu**

Standard ZigBee je založen na využití fyzické a linkové vrstvy podle mezinárodního standardu IEEE 802.15.4. Technologie je založena na implementaci přístupové metody CSMA/CA k fyzickému médiu, což znamená, že vlastní radiová část standardu IEEE 802.15.4 této metody využívá na úrovni fyzické a linkové vrstvy komunikačního modelu. Vlastní standard IEEE 802.15.4 definuje komplexní komunikační protokol, který je založen na přenosu datových rámců. Jsou definovány čtyři typy komunikačních rámců využívané buď pro přenos užitečných datových informací, nebo k režijním účelům souvisejícím se sestavením, správou a řízením sítě:

Data Frame – rámec s délkou užitečných dat 104 bytu slouží pro přenos užitečné informace pro všechny datové přenosy v kontextu standardu;

Acknowledgement Frame – rámec sloužící pro přenos potvrzovací informace; je využitelný pouze na úrovni MAC pro potvrzovanou komunikaci a je vysílán v takzvaném "mrtvém čase" ihned po přenosu paketu;

MAC Command Frame – rámec slouží k centralizovanému konfigurování, nastavení a řízení klientských zařízení v síti ZigBee;

Beacon Frame – rámec slouží k synchronizaci zařízení v síti a je využíván hlavně při konfiguraci sítě v módu beacon enable, v němž umožňuje uvádění klientských zařízení do spánkových režimů s extrémně sníženou spotřebou.

Na základě časové synchronizace mezi centrální stanicí a koncovou stanicí dochází u "uspané" koncové stanice k probouzení ve vymezeném časovém intervalu, a poté jsou přeneseny užitečné informace.

#### **Struktura protokolů ZigBee**

Nad vrstvami standardu IEEE 802.15.4(Fyzická vrstva - PHY, vrstva přístupu k médiu - MAC) je ve vlastním standardu Zigbee definována síťová vrstva (NWK) a struktura pro aplikační vrstvu (APL). Síťová vrstva provádí připojování k síti a odpojování od ní, zabezpečení a směrování paketů. Dále zajišťuje objevování zařízení v rámci jednoho přeskoku. U koordinátora sítě ZigBee je odpovědná za start sítě a přiřazování adres nově začleněným zařízením.

Aplikační vrstva protokolu ZigBee se skládá z pomocné aplikační podvrstvy (APS), objektů ZigBee (ZDO) a uživatelských aplikačních objektů. Aplikační pomocná podvrstva udržuje párovací (binding) tabulky, které umožňují párování zařízení podle poskytovaných služeb a požadavků. Objekt ZigBee definuje roli zařízení v rámci sítě ZigBee (koordinátor, směrovač nebo koncové zařízení), zajišťuje objevování zařízení a vyhledávání poskytovaných služeb.

Komunikace mezi zařízeními sítě se odvíjí od profilu ZigBee, což je souhrn vlastností možných zařízení a definicí typů a formátů zpráv mezi jednotlivými zařízeními tak, aby tvořily smysluplnou aplikaci. Profily ZigBee musí být jednoznačně určeny 16bitovým identifikátorem, který vydává na základě žádosti společnost ZigBee Alliance. V rámci profilu ZigBee si pak tvůrce aplikace definuje deskriptory zařízení, identifikátory zpráv a poskytované služby.

#### **Výhody a nevýhody**

Standard ZigBee je navržen jako jednoduchá bezdrátová komunikační síť a vyznačuje se takovými vlastnostmi, jako jsou jednoduchost, velmi nízká spotřeba energie, schopnost vytvářet statickou síťovou strukturu, spolehlivost a především příznivá cena.

Technologie je maximálně úsporná kvůli předpokládané implementaci do málo výkonných jednočipových 8bitových mikrokontrolerů s velmi omezenými paměťovými dispozicemi. Proto struktura protokolů nezabere více než asi 30 kB v systémové paměti, a je tedy mnohonásobně úspornější než standard Bluetooth, který vyžaduje více než 100 kB operační paměti.

## <span id="page-14-0"></span>1.3 **Proprietární bezdrátové technologie**

Je obvyklou praxí, že pokud se vývojový pracovník rozhodne použít pro svůj produkt bezdrátovou komunikaci jako náhradu za kabelové připojení, nejčastěji použije známé bezdrátové standardy – typicky Bluetooth, WiFi nebo ZigBee. Někdy je však vhodnější využít proprietárních řešení.

Proprietární bezdrátové technologie jsou vyvíjeny pro specializované použití, a proto mají některé významné výhody. Obecně lze tvrdit, že proprietární RF řešení jsou vysoce optimalizovaná, a proto mohou mít mnohem vetší dosah a menší spotřebu energie než ostatní populární standardy.

### <span id="page-15-0"></span>1.3.1 **Omezení standardů**

Standardy poskytují řešení, která mohou být použita mnoha různými výrobci, pro celou škálu aplikací. Existuje nespočet společností, které se podílejí na vývoji těchto standardů a každá z nich přidává nějaké vlastnosti specifické pro jejich použití. Výsledkem je, že standardy bývají komplexní. Ačkoliv je to ideální pro interoperabilitu většiny zařízení na trhu, pro specializované aplikace to může být zcela neoptimální. Nejznámější standardy jsou vždy určeny pro konkrétní oblast: Bluetooth (multi-aplikace, baterií napájené aplikace, stereo music streaming, Ad-hoc a peer to peer topologie), Wi-Fi (PC sítě, vysoká propustnost, klient – server topologie), Zigbee (multi-aplikace, nízkopříkonové senzorové uzly, topologie mesh). Zatímco pro specializované aplikace jsou dosah a nízká spotřeba energie často klíčové [8], pro standardizovaná řešení tyto vlastnosti nejsou prioritou.

### <span id="page-15-1"></span>1.3.2 **Specializovaná řešení**

Srovnají-li se parametry dostupných obvodů implementujících proprietární technologie, mají obvykle o jeden až dva řády vyšší dosah než produkty založené na standardech. Proprietární řešení často používají nižší ISM pásma, a to 868 MHz nebo 433MHz. Na rozdíl od populárního pásma 2,4 GHz, které má sice vysokou datovou propustnost, ale vysokofrekvenční signál hůře projde přes překážky a má kratší dosah, pásma ISM umožňují lepší prostupnost rádiových vln, které může dále znásobit celkový dosah bezdrátového spojení.

RF zařízení zřídka potřebují podporovat velký a komplexní protokol, jak je tomu u standardů, jsou jednodušší, a proto také spotřebují méně energie. Příkladem takového specializovaného řešení je CPU s integrovaným RF od firmy Nordic (nRF9E5) nebo Texas Instruments (CC430f6137).

## <span id="page-16-0"></span>**2 Senzory teploty**

Senzor je zařízení, pomocí kterého sledujeme okamžitou hodnotu fyzikální veličiny. Mění se v něm měřená neelektrická veličina na veličinu elektrickou (napětí, proud, odpor atd.), kterou je potom možno přenášet na větší vzdálenosti a zpracovávat v regulátorech, ukazovacích nebo zapisovacích přístrojích, nebo převést na mechanický pohyb nebo sílu.

S ohledem na zadání práce se dále budeme zabývat pouze senzory teploty. Senzory teploty dělíme na kontaktní (dotykové), u kterých je snímač připevněn na měřený objekt nebo umístěn do měřeného zařízení nebo materiálu a bezkontaktní (bezdotykové), kdy se snímá infračervené vyzařování měřeného objektu. Kontaktní senzory teploty rozdělujeme podle principu, na jakém snímají teplotu, na termočlánky, kovové odporové snímače a polovodičové snímače.

## <span id="page-16-1"></span>2.1 **Kontaktní senzory teploty**

## <span id="page-16-2"></span>2.1.1 **Termočlánky**

Termočlánek se skládá ze dvou vodičů z různých materiálů spojených k sobě na jednom konci (měrný spoj). Protější dva volné konce tvoří kompenzační bod, resp. referenční spoj. Využívá se termoelektrického jevu, kdy na styku dvou různých kovů vzniká rozdíl potenciálů v důsledku rozdílné výstupní práce elektronů v kovu [9].

Termočlánek může být prodloužen pomocí prodlužovacího nebo kompenzačního kabelu. Prodlužovací nebo kompenzační kabely jsou připojeny k měřícímu zařízení, např. galvanometru nebo elektronické měřící jednotce. Napětí na termočlánku, které se zobrazuje u referenčního spoje, závisí na materiálech, ze kterých je termočlánek vyroben a na rozdílu teplot mezi měrným spojem a referenčním spojem. Při měření teploty je nutné, aby teplota referenčního spoje byla konstantní, nebo musí být zajištěna a na jejím základě vypočtena korekce v mV.

V praxi se pro výrobu termočlánků používá několik osvědčených kombinací materiálů, které se označují písmeny. Každý typ je vhodný pro jiný rozsah teplot. Termočlánky se vyrábí v mnoha různých provedeních od jednoduchých "holých drátů" až po složité průmyslové typy.

### <span id="page-16-3"></span>2.1.2 **Kovové odporové senzory teploty**

Atomy krystalové mřížky kovu s rostoucí teplotou zvyšují amplitudu svých kmitů a kladou tak větší odpor průchodu elektronů. To je zjednodušená představa závislosti odporu kovů na teplotě, která je principem těchto senzorů. Závislost lze v rozsahu teplot 0 °C až 100 °C vyjádřit přibližným vztahem:

$$
R = R_0(1 + \alpha T)
$$

kde α [K<sup>-1</sup>] je teplotní součinitel odporu a R<sub>0</sub> odpor při teplotě 0 °C [10].

Pro kovové senzory teploty se většinou využívá platina pro její chemickou netečnost, časovou stálost, vysokou teplotu tavení a také pro možnost dosažení vysoké čistoty. Kromě platiny se můžeme setkat též s niklem, mědí, molybdenem nebo některými slitinami. Platinové senzory se vyrábí drátkovou tenkovrstvou nebo tlustovrstvou technologií. V prvním případě je drátkový měřící odpor tvořen spirálovitě stočeným tenkým drátkem zataveným do keramiky nebo skla. Odpory vyráběné tenkovrstvou technologií, při níž se platinový odpor vytvoří na ploché korundové destičce technikou napařování a iontového leptání. Mají rychlejší odezvu než odpory drátkové, mají obvykle vyšší odpor a jsou levnější. Drátkové odpory jsou časově stálejší.

Niklové odporové senzory teploty se vyznačují vysokou citlivostí, rychlou časovou odezvou a malými rozměry. Nevýhodou oproti platinovým senzorům je značná nelinearita, menší dlouhodobá stálost a omezenější teplotní rozsah (používají se pro teploty -60°C až 180°C).

Při měření odporovým senzorem je nutno nepřekročit maximální měřící proud a minimalizovat jeho vliv. Průchodem měřícího proudu odporovým senzorem teploty dochází k chybě vlivem oteplení senzoru. Maximální měřící proud bývá uváděn výrobcem mezi základními údaji, u platinových senzorů s R<sub>0</sub> =100 Ω bývá kolem 1 mA.

Dále je třeba vhodným obvodovým řešením minimalizovat vliv odporu přívodů k senzoru. Jsou-li přívody vyrobeny např. z mědi, mění se jejich odpor s teplotou, podobně jako je tomu u samotného senzoru. Vliv odporu vedení se neuplatní u vhodného čtyřvodičového zapojení.

Vzhledem k jisté nelinearitě je též vhodné uvažovat o analogové nebo digitální linearizaci, obzvlášť u větších teplotních rozsahů.

### <span id="page-17-0"></span>2.1.3 **Polovodičové odporové senzory teploty**

U polovodičových senzorů teploty se podobně jako u kovových využívá teplotní závislosti odporu na teplotě. Na rozdíl od kovů je ale princip vodivosti polovodičů odlišný, a proto jsou jiné i vlastnosti těchto senzorů. U polovodičů jsou při teplotě absolutní nuly všechny elektrony pevně vázány ke svým jádrům a materiál nemůže vést proud. Elektronům je třeba dodat určitou energii k tomu, aby "přeskočily" přes tzv. zakázaný pás do pásu vodivostního a mohly se účastnit vedení proudu. Touto energií může být např. energie elektromagnetického pole nebo energie tepelná. S rostoucí teplotou tedy bude koncentrace nosičů náboje růst a elektrický odpor materiálu se bude snižovat. Zatímco se tento jev snažíme u klasických polovodičových součástek potlačit, u termistorů se ho naopak snažíme vhodnou technologií a složením zvýraznit [11].

Polovodičové odporové senzory teploty dělíme na:

- Termistory
	- o NTC (negastory)
	- o PTC (pozistory)
- Monokrystalické odporové senzory

#### 2.1.3.1 **Termistory**

#### **Termistory NTC (negastory)**

Již podle názvu mají termistory NTC ( Negative Temperature Coefficient ) záporný teplotní součinitel odporu, což odpovídá výše zmíněnému jevu. S rostoucí teplotou se zvyšuje koncentrace nosičů náboje a elektrický odpor klesá.

Závislost odporu termistoru na teplotě je silně nelineární a lze ji vyjádřit přibližným vztahem:

$$
R = Ae^{\frac{B}{T}}
$$

kde *R* [Ω] je odpor termistoru, *T* [K] je teplota, *B* [K] je teplotní konstanta, která závisí na materiálu a je úměrná aktivační energii, *A* [Ω] je konstanta závislá na geometrickém tvaru a materiálu senzoru.

Porovnání teplotních závislostí kovových a polovodičových odporových senzorů teploty je znázorněno na obrázku 2.3.

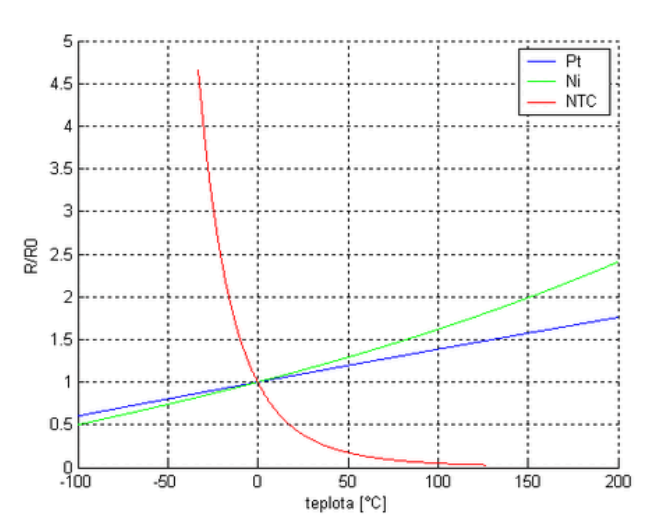

**Obrázek 2.3: Teplotní závislosti odporových senzorů teploty [11]**

#### **Termistory PTC (pozistory)**

Termistory PTC (positive temperature coefficient ) mají na rozdíl od NTC termistorů kladný teplotní koeficient. Termistory PTC mají nelineární závislost odporu na teplotě. Jejich odpor s rostoucí teplotou nejprve mírně klesá a po překročení Curieovy teploty strmě roste. Po nárůstu zhruba o tři řády hodnota odporu opět mírně klesá (s touto částí charakteristiky se však již obvykle nepracuje). Curieova teplota, kterou je těžké přesně stanovit, bývá obvykle definována jako teplota, při které je odpor termistoru v určitém poměru k minimální hodnotě odporu  $R_{min}$  nebo k  $R_0$ .

Referenční teplota PTC termistorů (teplota přechodu) závisí na chemickém složení a obvykle se používá teplota v rozsahu 60 až 180 °C. Použití PTC termistorů vyplývá z tvaru jejich charakteristiky. Lze využít jejich velmi vysokého teplotního součinitele odporu pro měření teploty ve velmi úzkém teplotním pásmu nebo lze PTC termistory použít jako dvoustavové senzory například

pro signalizaci překročení určité teploty. Většina aplikací však využívá toho, že se termistor průchodem proudu sám ohřívá.

#### 2.1.3.2 **Monokrystalické odporové senzory**

Polovodičové monokrystalické senzory teploty lze vyrobit z křemíku, germania nebo india, v praxi se však setkáváme pouze se senzory křemíkovými.

Pro výrobu křemíkových senzorů se používá nevlastního polovodiče typu N, tedy s dominantní elektronovou vodivostí. Pohyblivost volných nosičů náboje v krystalové mřížce křemíku závisí na teplotě a na počtu příměsí v jednotce objemu. S rostoucí teplotou dochází vlivem rozptylu nosičů náboje na mřížce polovodiče ke zmenšování pohyblivosti těchto nosičů, v důsledku čehož narůstá rezistivita, podobně jako je tomu u kovů. Monokrystalické Si senzory teploty tedy mají kladný teplotní součinitel odporu podobně jako PTC termistory, princip jejich vodivosti je však odlišný. Křemíkové senzory se obvykle používají pro rozsah teplot -50 až 150 °C.

Monokrystalické křemíkové senzory jsou běžně k dostání, a to za přijatelnou cenu, která se pohybuje kolem dvaceti až třiceti korun. V řadě aplikací mohou díky svým vlastnostem nahradit platinová čidla, je však nutno počítat s linearizačními obvody. Typickými představiteli křemíkových monokrystalických senzorů jsou čidla řad KT a KTY, na obrázku 2.4 je vyobrazen senzor KTY81- 120.

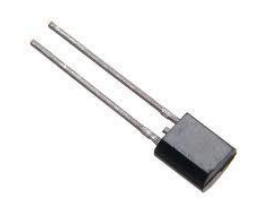

**Obrázek 2.4: KTY81-120 [16]**

### <span id="page-19-0"></span>2.1.4 **Integrované senzory teploty**

Princip integrovaných senzorů teploty je založen na voltampérové charakteristice polovodičové diody citlivé na teplotu. Jejich použití je limitováno na aplikace, kde se měří teplota v rozmezí -55 až 150°C. V porovnání s ostatními senzory teploty je tento rozsah malý, ale integrované senzory mají několik výhod. Jsou malé, přesné, levné a lze je jednoduše připojit k ostatním zařízením jako zesilovače, regulátory a mikrokontroléry.

Existují dva typy integrovaných senzorů teploty, analogové a digitální. Analogové senzory vytváří napětí nebo proud úměrný teplotě. Výstupem digitálních senzorů je teplota zakódovaná v posloupnosti bitů, toto je zejména užitečné při připojení k mikrokontroléru přes různá rozhraní jako například single-wire PWM, I2C, SMBus a SPI.

Zatímco novější digitální teplotní senzory nahradily senzory s analogovým výstupem v mnoha aplikacích, tam kde se nevyžaduje digitalizovaný výstup, stále nacházejí uplatnění analogové teplotní senzory.

Teplotní data pouze v digitální formě lze získat přivedením výstupu analogového teplotního senzoru do AD převodníku. S vývojem technologie integrovaných obvodů se integroval AD převod a několik dalších funkcí přímo do pouzdra IO, čímž se snížila cena, velikost, spotřeba energie a také se zjednodušil návrh aplikace.

#### 2.1.4.1 **PWM senzory**

Teplotní senzory s pulzně šířkovou modulací vytváří obdélníkový signál, jehož střída je úměrná teplotě. Tento je typicky připojen na časovač mikrokontroleru a teplota je vypočtena jako funkce poměru doby vysoké úrovně a nízké úrovně signálu.

#### 2.1.4.2 **I2C, SMBus a SPI rozhraní**

Dvouvodičové sériové rozhraní (například I2C a SMBus) je využíváno v PC a komunikačních aplikacích. SPI je tří nebo čtyřvodičové sériové rozhraní, běžně používané v průmyslu. Komunikace mezi mikrokontrolerem a senzorem může být obousměrná, pokud mikrokontroler dává instrukce senzoru. Digitální teplotní senzory často umožňují nastavení různých provozních režimů, které jsou ideální pro aplikace nízkého výkonu. Další důležitá vlastnost mnoha teplotních senzorů je generovat žádost o přerušení pokud je překročen teplotní limit.

Příkladem může být teplotní senzor TMP112, jenž lze připojit jak na sběrnici SMBus, tak na sběrnici I2C.

### <span id="page-20-0"></span>2.1.5 **Shrnutí**

Termočlánky jsou jednoduché senzory, odolné proti mechanickému a tepelnému namáhání, lze jimi měřit široké rozmezí teplot, mají malou hmotnost a malou tepelnou setrvačnost. Nevýhodou termočlánků je nízká úroveň termoelektrického napětí (signálu) a nelineární převodní charakteristika.

Platinové senzory mají vysokou přesnost měření, široký rozsah měřené teploty, vysokou dlouhodobou stabilitu a malou nelinearitu závislosti odporu na teplotě. Jejich nevýhodou je vysoká pořizovací cena.

NTC termistory mají široké rozmezí hodnot odporu (od 0,1 Ω až několik MΩ), oproti platinovým senzorům mají obvykle mnohem větší odpor a větší citlivost, což přináší méně problémů v souvislosti s teplotně závislými přívody. Velká citlivost, malá hmotnost a rozměry umožňují měřit i velmi rychlé teplotní změny. V porovnání s platinovými senzory jsou NTC termistory méně stabilní a časově nestálé. Zásadní nevýhodou je značná nelinearita.

PTC termistory mají značně nelineární charakteristiku s převážně kladným teplotním koeficientem. Jejich použití je obecně omezenější než u NTC termistorů, k měření teploty se prakticky nepoužívají.

Monokrystalické Si senzory jsou díky dlouhodobé stabilitě a nepříliš velké nelinearitě vhodné k měření běžných teplot jako náhrada dražších platinových senzorů. Vzhledem k vlastnostem křemíku lze tyto senzory obvykle použít pro měření teplot maximálně do 125 až 175 °C.

Integrované teplotní senzory jsou určeny pro měření v rozmezí -55 až 150°C. Jsou malé, levné a lze je jednoduše připojit k ostatním zařízením jako zesilovače, regulátory a mikrokontroléry. Nevýhodou je nižší přesnost měření.

## <span id="page-21-0"></span>2.2 **Bezkontaktní senzory**

V oblasti bezdotykového měření teploty se v poslední době dosáhl značný pokrok díky pokroku v elektronice a optice. Přístroje pro bezdotykové měření teploty (pyrometry) nacházely uplatněné v takových provozech a aplikacích, kde bylo třeba měřit vysoké teploty a nebylo možno použít dotykový teploměr (sklářství, cementárny, vápenky, keramický, průmysl). V průběhu posledních let se aplikace bezdotykových teploměrů posunula k výrazně nižším teplotám, včetně měření teplot nižších než 0°C. K měření rozložení teploty na povrchu objektů a k diagnostickým účelům se stále častěji využívají termokamery (termovizní kamery), které patří k nejmodernější termodiagnostické technice [12].

Při bezdotykovém měření teploty se využívá zejména vyzařování infračerveného záření z měřeného objektu. Toto záření je optickým systémem soustředěno na vhodný detektor, jehož elektrický signál je dále zpracován v elektronických obvodech a výstupem je údaj na displeji nebo termogram na monitoru vyhodnocovacího zařízení.

Všechny objekty, jejichž teplota je vyšší než absolutní nula, vyzařují elektromagnetické záření v určité části spektra. Pro bezdotykové měření teploty se využívá elektromagnetické záření o vlnových délkách 0,4 až 25 µm. Tento rozsah vlnových délek pokrývá měření teplot v rozmezí od -40°C do 10 000°C.

# <span id="page-22-0"></span>**3 Možnosti realizace senzorové sítě**

Měření teploty je aplikace nenáročná na objem přenášených dat a není časově kritická, navrhované realizace jsou posuzovány zejména s ohledem na cenu, složitost konstrukce, dosah a spotřebu energie.

Pro konstrukci bezdrátového senzoru lze použít např. mikrokontrolér firmy Texas Instruments rodiny MPS430 a obvod firmy Analog Devices ADF7021. ADF7021 je vysoce integrovaný 2FSK/3FSK/4FSK transceiver navržený pro ISM pásma s vysokou citlivostí a přenosovou rychlostí až 32,8 kbps. Jeho spotřeba je 13,5 mA a cena cca 180 Kč.

Další možností je použití bezdrátových modulů, např. vysílač AUREL Tx-SAW 433 (obrázek 4.1) a přijímač Aurel [AC-RX 433.92 MHz](http://www.gme.cz/moduly-pro-vf-prenos-dat/ac-rx-433-92-mhz-p757-085/) (obrázek 4.2) každý stojí cca 120 Kč. Výhodou je nižší počet externích součástek a jednodušší návrh senzoru, nevýhodou je vyšší cena a větší rozměry.

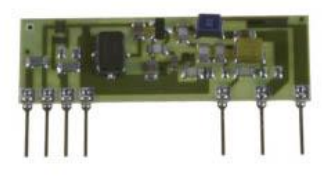

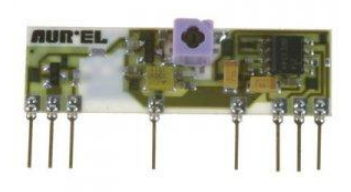

**Obrázek 3.3: Tx-SAW 433 [17] Obrázek 3.4: [AC-RX 433.92 MHz](http://www.gme.cz/moduly-pro-vf-prenos-dat/ac-rx-433-92-mhz-p757-085/) [17]**

Jako výhodnější se jeví využít některý z dostupných bezdrátových subsystémů integrovaných spolu s CPU na jeden čip, tzv. System on Chip (SoC). Takto implementovaný systém vychází cenově mnohem výhodněji, než při použití mikrokotroléru ve spojení s transceiverem nebo bezdrátovým modulem a usnadňuje návrh aplikace.

## <span id="page-22-1"></span>3.1 **Standardizovaná řešení**

#### **WiFi**

Jak bylo diskutováno v kapitole 1.2.2.2, řešení založená na WiFi sice nabízí vysokou propustnost až 11Mbps, ale mají vysokou spotřebu, jsou složitá a drahá. Příkladem je na obrázku 3.1 zobrazený GainSpan GS1011. Jedná se o SoC, který obsahuje integrovaný WiFi subsystém (pásmo 2,4 GHz, přenosová rychlost až 1 Mbps) a dva 32-bitové ARM7 procesory pracující na frekvenci 44 MHz. Obvyklý dosah tohoto čipu je okolo 50 metrů a jeho cena se pohybuje kolem 400 Kč.

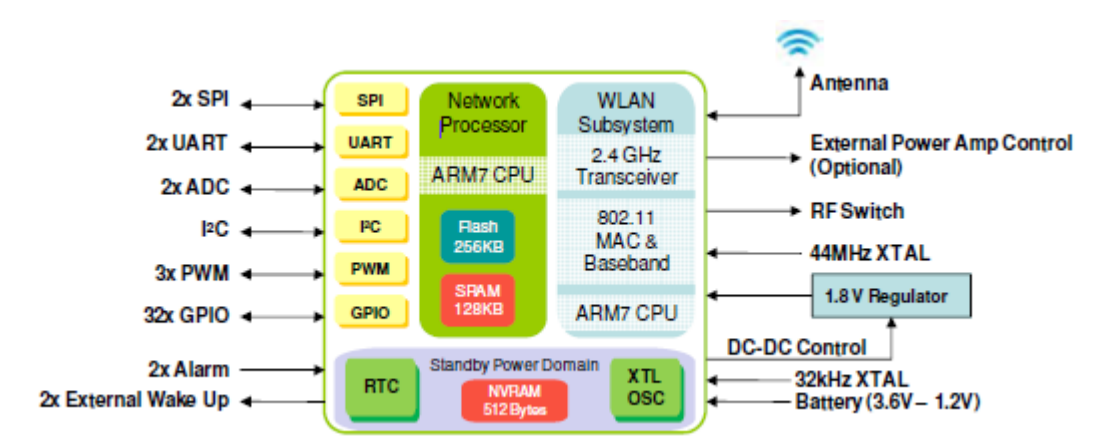

**Obrázek 3.1: Blokové schéma GainSpan GS1011 [24]**

#### **ZigBee**

Zástupcem standardu ZigBee je např. SoC od firmy Texas Instruments CC2430 viz datasheet [33]. Obsahuje nízkopříkonové 8051-kompatibilní jádro pracující na frekvenci 32 MHz a 2,4 GHz transceiver podporující standard ZigBee, dosahuje přenosové rychlosti až 250 Kbps. Cena tohoto obvodu je okolo 230 Kč. Dosah bývá u tohoto standardu 25 až 75 metrů. Nevýhodou popsaného řešení je nutnost naprogramovat aplikační profil.

#### **Bluetooth**

SoC od firmy Texas Instruments TI CC2540 s podporou standardu Bluetooth, obsahuje nízkopříkonové 8051-kompatibilní jádro běžící na frekvenci 32 MHz a transceiver pracující v pásmu 2,4 GHz dosahující přenosové rychlostí až 1Mbps. Cena čipu je cca 230 Kč. Jelikož byl tento standard navržen pro bezdrátovou komunikaci elektronických zařízení jako je mobilní telefon, PDA nebo bezdrátová sluchátka, mají tato řešení krátký dosah – maximálně okolo 30 metrů.

## <span id="page-23-0"></span>3.2 **Proprietární řešení**

Obecně platí, že čím nižší frekvence, tím větší dosah a nižší spotřeba energie, proto se budeme zabývat pouze sub-1 GHz řešeními. Ze široké nabídky na trhu byly vybrány [Nordic nRF9E5](http://www.keil.com/dd/docs/datashts/nordic/nrf9e5.pdf) a Texas Instruments CC430F6137.

#### **[Nordic nRF9E5](http://www.keil.com/dd/docs/datashts/nordic/nrf9e5.pdf)**

Je to RF transceiver pracující v pásmech 433, 868 a 915 MHz s maximální přenosovou rychlostí 100 kbps integrovaný společně s 8051 kompatibilním mikrokontrolérem, pracujícím na frekvenci 4 Mhz na jednom čipu. Jeho spotřeba je obvykle 1mA, dosah maximálně 300 metrů a cena okolo 180 Kč. Nevýhodou tohoto řešení je velmi drahý vývojový kit NRF9E5-EVKIT; jeho cena je cca 12000 Kč.

#### **Texas Instruments CC430F6137**

SoC firmy Texas Instruments integruje transceiver CC1101 pracující v pásmech 433, 868 a 915 MHz, jehož maximální přenosová rychlost je 500 kbps, společně se systémem MSP430 pracujícím na frekvenci až 20 MHz. Jeho spotřeba je 160 μA/MHz, dosah 400 metrů a cena kolem 170 Kč. Jako vývojový kit lze použít vývojový kit eZ430-CHronos, jenž lze pořídit za přijatelnou cenu 1100 Kč.

Hlavní výhodou proprietárních řešení je jejich cena, vysoký dosah a nízká spotřeba energie. Nevýhodou těchto řešení je nižší přenosová rychlost, což u dálkového měření teploty není podstatné. Proto se jeví pro sestavení stanice na měření teploty jako vhodnější využití proprietárního řešení.

## <span id="page-24-0"></span>3.3 **Volba obvodu a topologie pro realizaci**

Pro realizaci diplomového projektu byla vybrána topologie mesh. Výhodou realizace v topologii mesh je větší dosah a flexibilita sítě. Nevýhodou je nutnost naprogramovat komunikační a směrovací protokol.

Topologie mesh vyžaduje, aby senzor obsahoval vysílač i přijímač, proto se z ekonomického hlediska jeví jako nejvýhodnější použít transceiver integrovaný spolu s mikrokontrolerem na jednom čipu, například dříve popsaný obvod nRF9E5 nebo CC430F6137. Díky ceně, výkonnějšímu procesoru a dostupnějšímu vývojovému kitu je nejlepším řešením CC430F6137.

# <span id="page-25-0"></span>**4 Konstrukce navržené centrály a senzoru**

V rámci diplomové práce byl navržen hardware desky centrály i senzorové desky podle schématu zapojení znázorněného v příloze 1. Seznam použitých součástek je uveden v příloze 3. Z důvodu optimalizace ceny nebyly navrženy dva různé plošné spoje, centrála a senzorové moduly využívají stejný plošný spoj. Rozdílný je způsob napájení; zatímco senzorová deska je napájena přes držák baterie BCR20H5 knoflíkovou baterií CR2032 o napětí 3 V, centrála je napájena napětím 3,3 V přes konektor P2.

Na obrázku 4.1 je znázorněno blokové schéma navržené centrály. Komunikace centrály s PC je zajištěna prostřednictvím převodníku UART – USB UM232R, který je zapojen do konektoru P2, na který je z MCU vyvedeno sériové rozhraní UART.

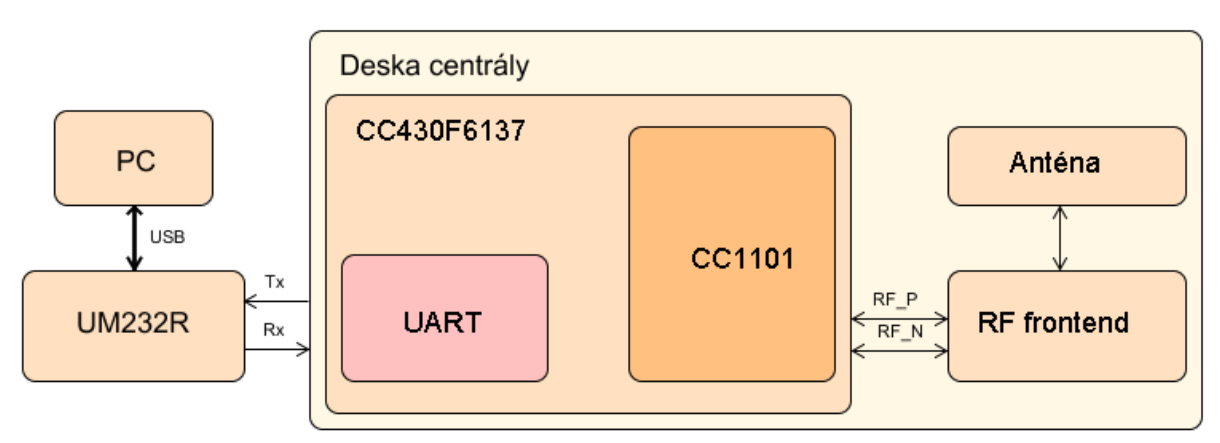

**Obrázek 4.1: Schéma desky centrály**

Senzorová deska využívá pro měření teploty senzor firmy Texas Instruments TMP112 připojený přes sběrnici I2C. Další možností je připojení externího senzoru na konektor P2, na který je vyvedeno rozhranní SPI, viz obrázek 4.2. V případě potřeby, pokud je připojen senzor s vysokou spotřebou, lze senzorovou desku napájet z konektoru P2, stejně jako desku centrály.

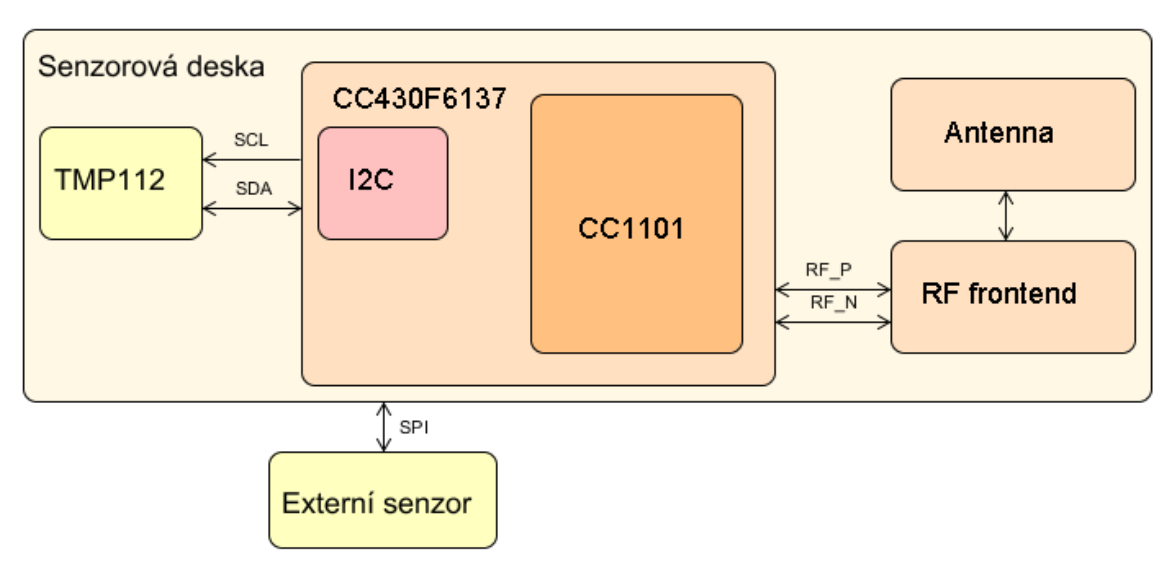

**Obrázek 4.2: Schéma senzorové desky**

Následující kapitoly se zabývají jednotlivými komponentami senzorové a centrální desky a vlastním návrhem tištěného spoje.

## <span id="page-26-0"></span>4.1 **Řídicí jednotka**

Ultra-Low-Power mikrokontrolér CC430F6137 od firmy Texas Instruments (dále také TI) je z pohledu požadavků na bezdrátové aplikace obvod šitý na míru. Díky svým výborným vlastnostem jako je např. nízká spotřeba CPU – aktivní mód (AM): 160 μA/MHz, je obvod vhodný jak pro centrální jednotku, tak i pro senzorové desky. Využitím architektury System on a Chip na svém čipu rovněž integrují sub 1 GHz RF rádiové rozhraní, LCD řadič pro malé LCD aplikace a také celou řadu sériových rozhraní, jako USART, SPI a I2C. V obvodech nechybí ani 12-bit ADC, komparátor, řada 16-bitových časovačů a hodinový modul reálného času (viz obrázek 4.3). Pro podporu bezdrátového přenosu informací je rovněž dostupný šifrovací a dešifrovací modul s algoritmem AES a modul pro výpočet kontrolních součtů CRC. Další výhodou je podpora provozních režimů s velmi nízkým příkonem, Standby mód (LPM3 RTC Mode):2.0 μA, které své uplatnění nacházejí v bateriově napájených aplikacích.

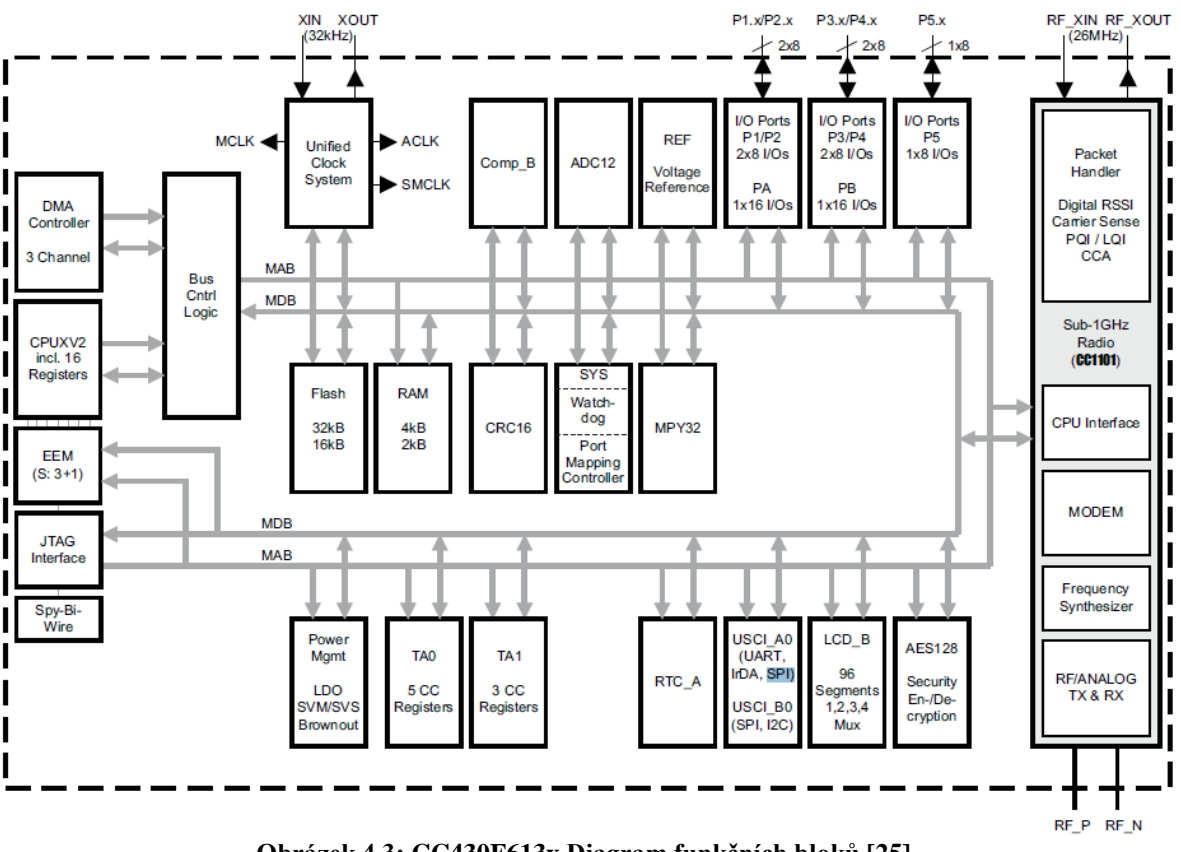

**Obrázek 4.3: CC430F613x Diagram funkčních bloků [25].**

Jak již bylo uvedeno výše, hardware senzoru i centrály je stejný, liší se pouze softwarem. Mezi pin 54 (XOUT) a 54 (XIN) je zapojen krystal CC7V-T1A 32,768 kHz, který je použit pro řízení frekvence sběrnic a časovače. Krystal nepotřebuje externí zátěžové kondenzátory, stačí, když se použijí ty, které jsou integrovány v pouzdře CC430.

### <span id="page-27-0"></span>4.1.1 **Rádiové jádro CC1101**

Rádiový modul RF1A integruje sub-1-GHz RF transceiver CC1101 do MSP430 systému, pracuje v pásmu 300 až 349 MHz, 389 až 464 MHz a 779 až 928 MHz, s programovatelným datovým tokem od 0.8 až 500 kBaud s vysokou citlivostí až -110 dBm. Umožňuje použít modulaci jak 2-FSK, 2-GFSK a MSK tak i OOK. Podporuje pro paketově orientované systémy (detekce synchronizačního slova, kontrola adresy, automatické vložení a kontrola CRC). Poskytuje indikátor síly přijatého signálu (RSSI).

## <span id="page-27-1"></span>4.2 **Senzor teploty TMP112**

Teplotní senzor TMP112 se dvouvodičovým sériovým výstupem dostupný v miniaturním SOT563 pouzdře (1,7 x 1,5 mm), viz datasheet[26]. TMP112 lze připojit jak na sběrnici SMBus, tak na sběrnici I2C, vždy pouze v módu slave. Tento senzor nepotřebuje žádné externí součástky a měří s rozlišením 0,0625 °C a s přesností 0,5 °C. Dokáže měřit v rozsahu -40 až +125°C. Díky jeho nízké spotřebě (10 uA) je vhodný pro bateriově napájené aplikace.

Pro správnou funkci sběrnice jsou na signály SCL, SDA a ALERT připojeny 10 k $\Omega$  pull-up rezistory R7, R8 a R9. Pro snížení šumu generovaným senzorem je připojen k pinu V+ blokující kondenzátor C4 10 nF. Schéma zapojení je znázorněno v příloze 1, popis pinů je na obrázku 4.4. Na jednu sběrnici lze připojit až čtyři TMP112, pokud chce master komunikovat se senzorem musí nejdříve na sběrnici vystavit slave adresu. Adresu senzoru lze modifikovat podle toho, co je připojeno na pin ADD0. V našem případě je připojen k zemi, a tudíž má senzor adresu 1001000 (tabulka 4.5).

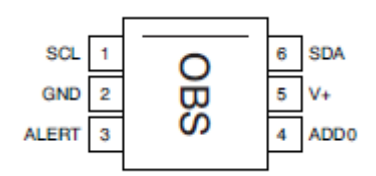

**Obrázek 4.4: Vývody TMP112 [26]**

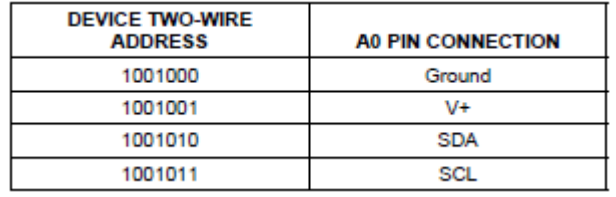

**Tabulka 4.5: Možné adresy TMP112 [26]**

## <span id="page-28-0"></span>4.3 **Zásady návrhu RF tištěného spoje**

Správný návrh tištěného spoje se řídí mnoha pravidly. Protože se jedna o problematiku, která není běžně vyučována, bude jí věnována následující část.

### <span id="page-28-1"></span>4.3.1 **Impedanční přizpůsobení**

Věta o maximálním výkonu [34] říká, že maximální výkon je přenesen, když se vnitřní rezistence zdroje rovná rezistenci zátěže. Pokud se tato věta rozšíří na obvody se střídavým proudem, pak říká, že aby bylo dosaženo maximálního přenosu výkonu, impedance zátěže musí být komplexně sdružena s impedancí zdroje. Proto je důležité, aby obvod realizující impedanční přizpůsobení byl pečlivě zvážen. Texas Instruments doporučuje převzít referenční design, protože je velmi obtížné a časově náročné obvod optimálně navrhnout.

### <span id="page-28-2"></span>4.3.2 **Přenosové cesty**

Vysokofrekvenční cesty na PCB musí být navrženy pečlivě, je nutno vzít v potaz jejich distribuovaný charakter, neboť fyzická délka cest se stává nezanedbatelnou částí vlnové délky signálu. Impedance této cesty závisí na její šířce, její výšce nad zemnící vrstvou (ground plane) a na materiálu, ze kterého

je PCB vyroben. U nízkovýkonových RF návrhů je doporučováno firmou TI pečlivě navrhnout přenosové cesty mezi sekcí baloun-filtr a anténou, která má typicky impedanci 50  $\Omega$ , protože impedance této cesty je kritická pro doručování maximálního výkonu ze sekce filter-baloun k anténě. Proto se také doporučuje cesty v baloun-filtr sekci převzít z referenčního návrhu firmy TI, zejména pak jejich délku a šířku.

### <span id="page-29-0"></span>4.3.3 **Uspořádání vrstev**

Vysokofrekvenční aplikace se obvykle navrhují jako dvou nebo čtyřvrstvé desky. Dvouvrstvé (viz obrázek 4.6) se navrhují tak, aby na vrchní vrstvě byly součástky a signálové cesty, zatímco spodní vrstva je převážně určena jako zemnící plocha, poskytující nejkratší cestu pro návratové proudy. Zemnící plocha by měla být spojitá; pokud je rozdělena, zvláště pak pod RF cestou, může dojít k prodloužení cesty návratových proudů, a tím ke značnému ovlivnění výkonu obvodu. Dvouvrstvý návrh umožňuje snížit jeho cenu oproti čtyřvrstvému návrhu, avšak je náročnější na návrh cest a rozmístění součástek. Čtyřvrstvé PCB umožňují velmi jednoduchý návrh napájení a uzemňování součástek s využitím zemnící a napájecí vrstvy, a také podstatně jednodušší plánování tras signálu oproti návrhu dvouvrstvému. Tento návrh také poskytuje jednoduché oddělení (decoupling) napájecí plochy umístěné mezi zemnící plochou a spodní vrstvou, kterou bývá obvykle zem. Struktura vrstev je znázorněna na obrázku 4.7.

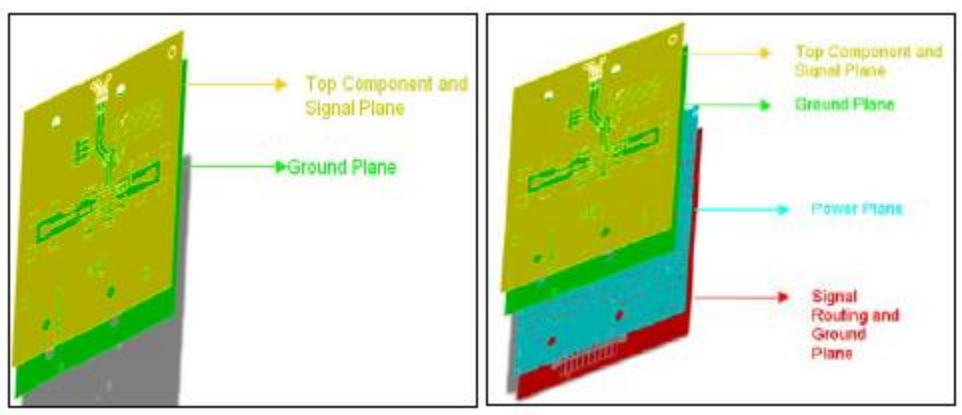

**Obrázek 4.6: 2-vrstvý návrh [28] Obrázek 4.7: 4-vrstvý návrh [28]**

### <span id="page-29-1"></span>4.3.4 **Filtrování a vedení napájení**

Návrh napájecích cest je zásadní v každém RF obvodu; pokud jsou navrženy chybně, mohou nežádoucím způsobem ovlivnit výkon obvodu. Jejich správným umístěním, přemostěním a blokováním předejdeme tomu, aby se šum hromadil a/nebo vcházel do aktivních součástek na desce a ovlivňoval tak výkon systému. Přechodná poptávka aktivních součástek po proudu může být zdrojem vysokofrekvenčního šumu na PCB. Takto generovaný šum může putovat k napájecím pinům, což má za následek nesprávnou funkci obvodu. Abychom zabránili vysokofrekvenčnímu šumu dorazit

k napájecím pinům součástek, je přemostěn na zemnící plochu pomocí kondenzátoru, který zajišťuje nízkoimpedanční cestu pro vysokofrekvenční šum. Také digitální část návrhu, která se rychle přepíná rail-to-rail, generuje vyšší harmonické**.** Tyto vyšší harmonické se mohou sčítat na napájecích cestách, pokud nejsou správně odfiltrovány.

Napájecí cesty a digitální cesty musí být vedeny mimo RF část, pod RF částí nesmí vést žádná cesta**,** musí tam být jednolitá nepřerušená zemnící plocha. Firma TI doporučuje co nejpřesněji převzít jejich referenční design, kde jsou zvoleny vhodné blokující kondenzátory.

### <span id="page-30-0"></span>4.3.5 **Zemnící plocha**

Důrazně se doporučuje, aby v každém RF návrhu byla zemnící plocha bez přerušení. Pokud je přerušena, zvláště pod RF částí, pak se cesty návratových proudů mohou prodloužit a zvýšit nežádoucí indukčnost, což vede k nesprávné funkci. Spojitá zemnící vrstva pod designem umožňuje jednoduché připojení kontaktů součástek k zemi pomocí propojek (vias) a také eliminuje nutnost vést další cesty, které by se jinak musely nakreslit, aby došlo ke spojení se zemnící plochou. Tyto cesty by mohly zvýšit nežádoucí indukčnost, vedoucí k nesprávné funkci obvodu.

Je výhodné na horní součástkové rovině vyplnit nevyužitý prostor zemnící plochou a pak tuto výplň spojit několika propojkami se spodní zemnící plochou. Doporučuje se, aby tyto propojky byly přibližně jednu desetinu vlnové délky od sebe. Na obrázku 4.8 je ukázka realizace zemnícího štítu chránícího RF část od rušivých zdrojů.

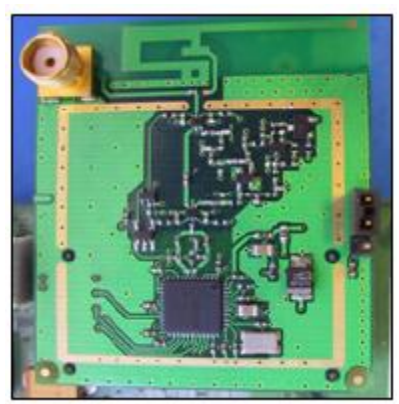

**Obrázek 4.8: RF štít [28]**

## <span id="page-30-1"></span>4.4 **Návrh obvodu a tištěného spoje**

Nízká spotřeba a vyšší dosah, než jaké mají návrhy pracující ve vyšších pásmech, byly důvodem pro návrh pracující na frekvenci 433 MHz. Schéma obvodu bylo nakresleno a tištěný spoj navržen v programu Eagle 6.1.0 Lite, který umožňuje pouze dvě vrstvy, proto je návrh dvouvrstvý. Návrh dodržuje pravidla popsaná v předchozí kapitole. Jeho RF část, a to jak schéma, tak tištěný spoj, je převzat z referenčního návrhu firmy TI [27] obrázek 4.9. Zbývající části obvodu, vyjma části okolo teplotního senzoru a vývodu SPI včetně LED, byly převzaty ze schématu eZ430-Chronos-433

(příloha 4). Jelikož původní návrh tištěného spoje Chronos-433 byl čtyřvrstvý, bylo nutno tuto část tištěného spoje navrhnout. Návrh je znázorněn v příloze 5 (vrchní vrstva) a v příloze 6 (spodní

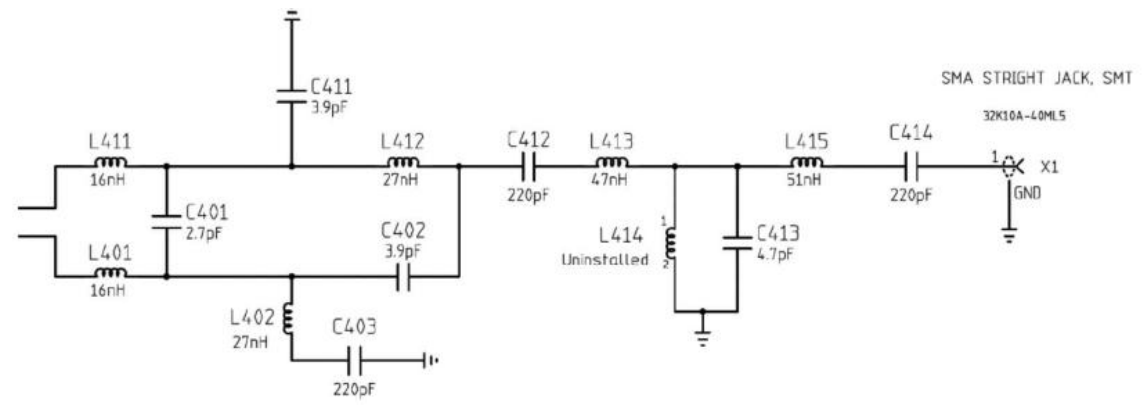

vrstva).

**Obrázek 4.9: RF Front End pro 433Mhz [27]**

Velmi důležité je rozmístění blokujících kondenzátorů a vedení cest přes ně (viz obrázek 4.10). Rozvržení by mělo být následující: propojka následovaná kondenzátorem, který musí být umístěn co nejblíže k pinu, pro nějž je určen.

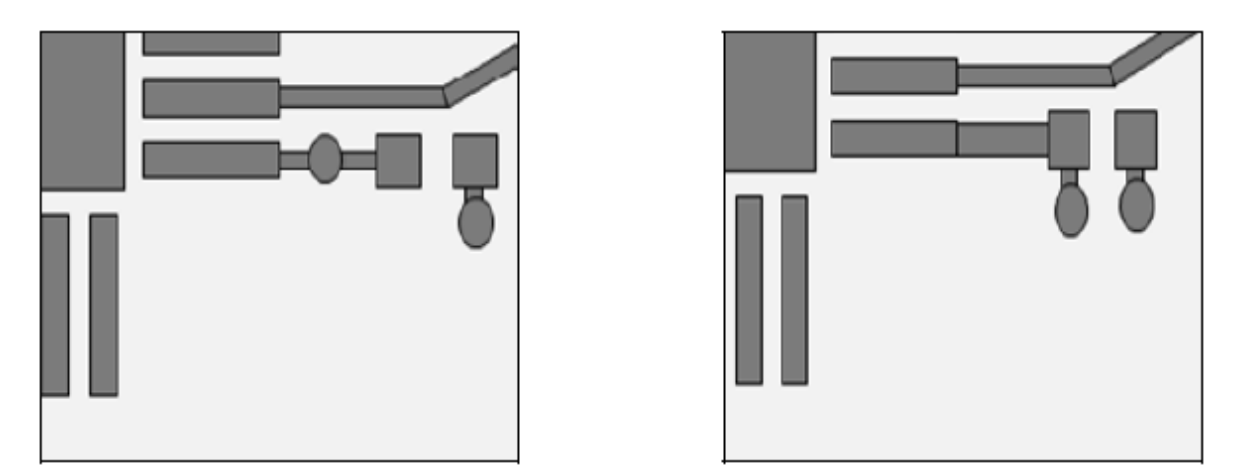

**Obrázek 4.10 Chybné (nalevo) a správné (napravo) vedení cest přes kondenzátory [28]**

Podobně je nutno postupovat při umísťování krystalů. Cesty od krystalů k příslušným pinům na mikrokontroleru by měly být co nejkratší, aby nedocházelo k přenosu energie mezi přívody krystalu a zbytkem obvodu. Okolo krystalu a ani pod ním nesmí vést žádné cesty. Výpočet ochranných odporů LED byl proveden dle vztahu:

$$
R = \frac{V_{CC} - V_d}{I_f}
$$

Kde  $V_{cc}$  je napájecí napětí  $V_d$  je úbytek napětí na diodě a If je proud procházející LED diodou v dopředném směru. Pro zelenou R6 43  $\Omega$ , pro oranžovou 50  $\Omega$  a pro červenou 62  $\Omega$ .

### <span id="page-32-0"></span>4.4.1 **Výběr antény**

Podle [29] firma TI nabízí tři referenční návrhy antény pro frekvenci 433 MHz; dvě spirálové drátové antény a čipovou anténu. Pro aplikaci do senzorové sítě se jeví výhodnější použití drátového designu, který umožňuje větší dosah, než anténa čipová. Tím, že má jádro, zajišťuje také lepší mechanickou odolnost. Jedná se o malé nízkonákladové řešení. Jak je zřejmé z obrázků 4.11, pod anténou nesmí vést a ze všech vrstev musí být odstraněn kov. Podle datesheetu [30] musí být tato oblast alespoň 8,5 x 40,0 mm a rozměr zemnící plochy 40 x 100 mm, ale podle referenčního návrhu od TI je dostačující velikost 38 x 63 mm. Z81 na okraji desky zajišťuje impedanční přizpůsobení a Z82 správné naladění antény.

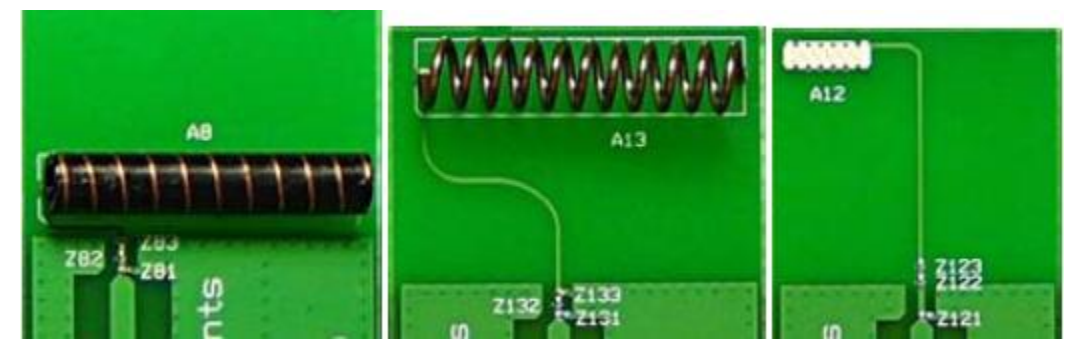

**Obrázek 4.11 referenční návrhy antén pro 433Mhz [29]**

## <span id="page-32-1"></span>4.5 **Vývojový kit eZ430-Cronos 433**

Pro naprogramování aplikace byl použit vývojový kit eZ430-Chronos 433 (obrázek 4.13). Je to bezdrátový vývojový systém založený na CC430F6137. Lze ho použít jako referenční platformu pro vývoj hodinkových systémů, osobní bezdrátové elektroniky anebo jako bezdrátový senzor.

Kit eZ430-Chronos je kompletní vývojový systém obsahující 96-segment LCD display, integrovaný tlakový senzor a tříosý akcelerometr. Integrované bezdrátové rozhranní umožňuje, aby kit eZ430-Cronos fungoval jako centrum pro okolní bezdrátové senzory jako například krokoměry nebo senzor tepové frekvence. Kit eZ430-Chronos umožňuje měření teploty a měření napětí baterie a obsahuje bezdrátový přístupový bod, jehož jádrem je USB CC1111, jenž je rozhraním k PC.

Pro naprogramování vlastní aplikace do hodinek, je nutno hodinky rozložit a připojit na USB programovací rozhraní eZ430.

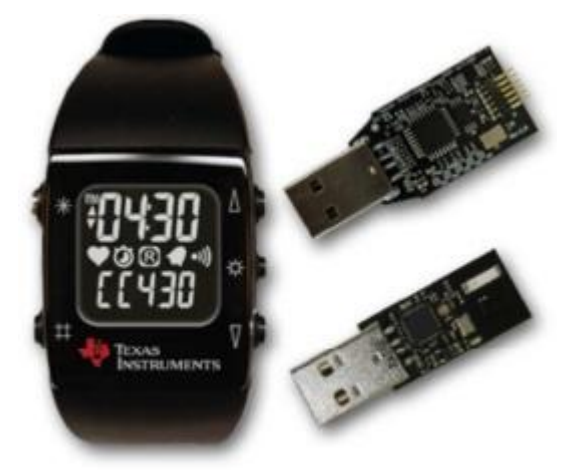

**Obrázek 4.13: eZ430-Chronos [32]**

Pro naprogramování desky centrály nebo desky senzoru je nutno připojit ladící rozhraní (viz obrázek 4.14) ke konektoru P1, který má pouze 5 zdířek, tak aby pin UART RX na ladícím rozhraní eZ430 byl mimo konektor P1 a byl blíže ke konektoru P2. Jelikož rozteč jednotlivých pinů na ladícím rozhraní (1,27 mm) je neobvyklá, nepodařilo se získat šestizdířkový konektor, proto byl použit konektor s pěti kontakty.

Ladící rozhraní eZ430 používá na ladění a programování dvouvodičové rozhraní Spy-Bi-Wire. Spy-Bi-Wire je serializovaný JTAG protokol vyvinutý firmou Texas Instruments pro jejich mikrokontroléry MSP430. Tento protokol používá pouze dva vodiče místo obvyklých čtyř jako u obecného JTAG rozhraní. První vodič je pro výstup/vstup dat, druhý pro hodinový signál. Hodinový signál je rozdělen na 3 hodinové pulzy, každým pulzem je mikrokontroléru poslán signál TDI, TDO a TMD přes obousměrný datový vodič.

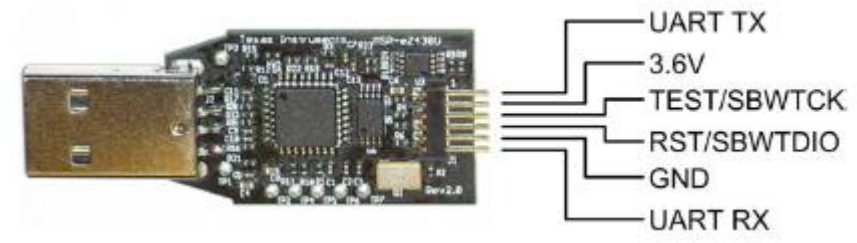

**Obrázek 4.14: Ladící rozhraní eZ430 [32]**

# <span id="page-34-0"></span>**5 Programové vybavení**

Pro vývoj software bylo použito vývojové prostředí Code Composer Studio 4.1 Core Edition od firmy Texas Instruments, jenž využívá opensource framework Eclipse. Tato verze je zdarma, ale je omezena velikostí kódu na 16 KB. Pro počáteční ověření funkčnosti rádiového rozhraní bylo použito SmartRF Studio 7.

## <span id="page-34-1"></span>5.1 **SmartRF Studio 7**

Po osazení desky tištěného spoje (celkem bylo vyrobeno 5 desek), bylo nutno otestovat její funkčnost, zejména funkčnost rádiové komunikace, což je jedna z funkcí SmartRF studia. Po jeho spuštění se objeví seznam rozpoznaných připojených zařízení, dvojitým poklepáním na položku ze seznamu SmartFR studio inicializuje vybrané zařízení a připraví jej ke komunikaci. Pokud se přepneme na záložku Expert Mode, lze buď vybrat obvyklé nastavení komunikace ze seznamu, nebo veškeré parametry nastavit ručně. Nastavení parametrů komunikace použité v navržené síti mesh je zobrazeno na obrázku 5.1.

| 49 COM6 - CC430F6137 - Device Control Panel                                                             |                                        |                                   |   |                                   | $\Box$             | $\mathbf{x}$<br>回 |
|----------------------------------------------------------------------------------------------------|----------------------------------------|-----------------------------------|---|-----------------------------------|--------------------|-------------------|
| <b>View</b> Evaluation Board<br><b>File</b><br><b>Settings</b><br><b>Help</b>                           |                                        |                                   |   |                                   |                    |                   |
| 阳<br><b>Expert Mode</b><br>E Easy Mode                                                                  | Register View                          | RF Parameters                     |   | COM6 - CC430F6137 - Register View |                    | 日 ×               |
| <b>Typical settings</b>                                                                                 |                                        |                                   |   | ⊌ግ                                | Register export    |                   |
| Data rate: 1.2 kBaud, Dev.: 5.2 kHz, Mod.: 2-GFSK,                                                      |                                        | RX BW: 58 kHz.                    |   |                                   |                    |                   |
| Data rate: 1.2 kBaud.                                                                                   | Dev.: 5.2 kHz. Mod.: 2-FSK.            | RX BW: 58 kHz.<br>Ξ               |   | Register                          |                    | Value (Hex)       |
| Data rate: 1.2 kBaud, Dev.: 5.2 kHz, Mod.: 2-FSK,<br>Data rate: 38.4 kBaud, Dev.: 20 kHz, Mod.: 2-GFSK, |                                        | RX BW: 58 kHz.<br>RX BW: 100 kHz. |   | IOCFG2                            | 29                 |                   |
| Data rate: 38.4 kBaud, Dev.: 20 kHz, Mod.: 2-GFSK,                                                      |                                        | RX BW: 100 kHz.                   |   | IOCFG1                            | 2E                 |                   |
| Data rate: 175 kBaud, Dev.: 95 kHz, Mod.: 2-GFSK, RX BW: 464 kHz,                                       |                                        |                                   |   | IOCEG0                            | 06                 |                   |
| $\leftarrow$<br>m.                                                                                      |                                        |                                   |   | <b>FIFOTHR</b>                    | 47                 |                   |
|                                                                                                    |                                        |                                   |   | SYNC1                             | D <sub>3</sub>     |                   |
|                                                                                                    |                                        |                                   | ≡ | <b>SYNC0</b>                      | 91                 |                   |
| <b>RF Parameters</b>                                                                                    |                                        |                                   |   | <b>PKTLEN</b>                     | FF                 |                   |
| Channel number<br><b>Base frequency</b>                                                                 | Channel spacing                        | Carrier frequency                 |   | PKTCTRL1                          | 04                 |                   |
| 수<br>≏.<br>$\mathbf{0}$<br>433.999969<br><b>MHz</b>                                                     | 199.951172<br>kHz                      | 433.999969<br>MHz                 |   | <b>PKTCTRL0</b>                   | 05                 |                   |
| Xtal frequency<br>Data rate                                                                             | <b>RX</b> filter BW                    |                                   |   | <b>ADDR</b>                       | 00                 |                   |
|                                                                                                    |                                        |                                   |   | <b>CHANNR</b>                     | 00                 |                   |
| 26.000000 - MHz<br>38.3835<br>kBaud                                                                     | 101.562500<br>kHz.                     | Manchester enable                 |   | <b>FSCTRL1</b>                    | 06                 |                   |
| Modulation format<br><b>Deviation</b>                                                                   | <b>TX</b> power                        |                                   |   | <b>FSCTRL0</b>                    | 00                 |                   |
| 20.629883<br>2-GFSK<br>kHz<br>$\overline{\phantom{a}}$                                                  | $\circ$<br>dBm<br>$\blacktriangledown$ | PA ramping                        |   | FREQ2                             | 10                 |                   |
| $\Box$ Whitening                                                                                        |                                        |                                   |   | FRFO <sub>1</sub>                 | <b>B1</b>          |                   |
|                                                                                                    |                                        |                                   |   | FREQ0                             | 3B                 |                   |
|                                                                                                    |                                        |                                   |   | MDMCFG4                           | <b>CA</b>          |                   |
| Packet TX<br>Continuous TX<br>Continuous RX<br>Packet RX                                                | <b>RF Device Commands</b>              |                                   |   | MDMCFG3                           | 83                 |                   |
|                                                                                                    |                                        |                                   |   | MDMCFG2                           | 13                 |                   |
| 30<br>Add seq. number<br>Packet payload size:                                                           |                                        |                                   |   | MDMCFG1                           | 22                 |                   |
| 100<br>$\Box$ Infinite<br>Packet count:                                                                 |                                        |                                   |   | <b>MDMCFG0</b>                    | F <sub>8</sub>     |                   |
|                                                                                                    |                                        |                                   |   | <b>DEVIATN</b>                    | 35                 |                   |
| 13.0d 89.0a 1c db ae 32.20.9a 50 ee 40.7a<br><b>O</b> Random                                            |                                        |                                   |   | ∢                                 | m.                 |                   |
| <b>Text</b>                                                                                             |                                        |                                   |   |                                   |                    |                   |
| <b>O</b> Hex                                                                                            |                                        |                                   |   | Device reset                      | Help               | Refresh           |
| CC430F6137, Rev. B (HW ver. 0x12), COM6                                                                 |                                        | MSP-eZ430U                        |   |                                   | Radio state: SLEEP |                   |

**Obrázek 5.1: SmartRF Studio 7**

Další důležitou funkcí je možnost vybrané nastavení exportovat klepnutím na tlačítko Register export do mnoha formátů vybráním vhodné šablony. Byla použita šablona "RF settings", jenž vygeneruje strukturu typu RF\_SETTINGS (je uložena v modulu RfRegSettings.c) použitelnou v programech napsaných v jazyce C.

Po osazení byla každá deska označena číslem, které slouží jako její unikátní identifikátor fungující podobně jako adresa MAC. Pro testovací účely byl použit jako referenční vysílač Chronos watch 433 a vyrobené desky sloužily jako přijímač, testování bylo provedeno na vzdálenost jednoho metru. Porovnáním síly přijatého signálu (RSSI) u jednotlivých desek byl zjištěn značný rozdíl u desky č. 3., který je způsoben chybně připájenou cívkou L401. Vzhledem k miniaturním rozměrům cívky (pouzdro 0402 – 1,0x0,5mm) se tento problém nepodařilo opravit. Rozdíly RSSI u desek č. 5 a 3 jsou dobře patrné z obrázků 5.2 a 5.3. Abychom objektivně vyhodnotili sílu signálu, byla změřena i chybovost přijatých paketů (PER – Packet error rate), viz obrázek 5.4.

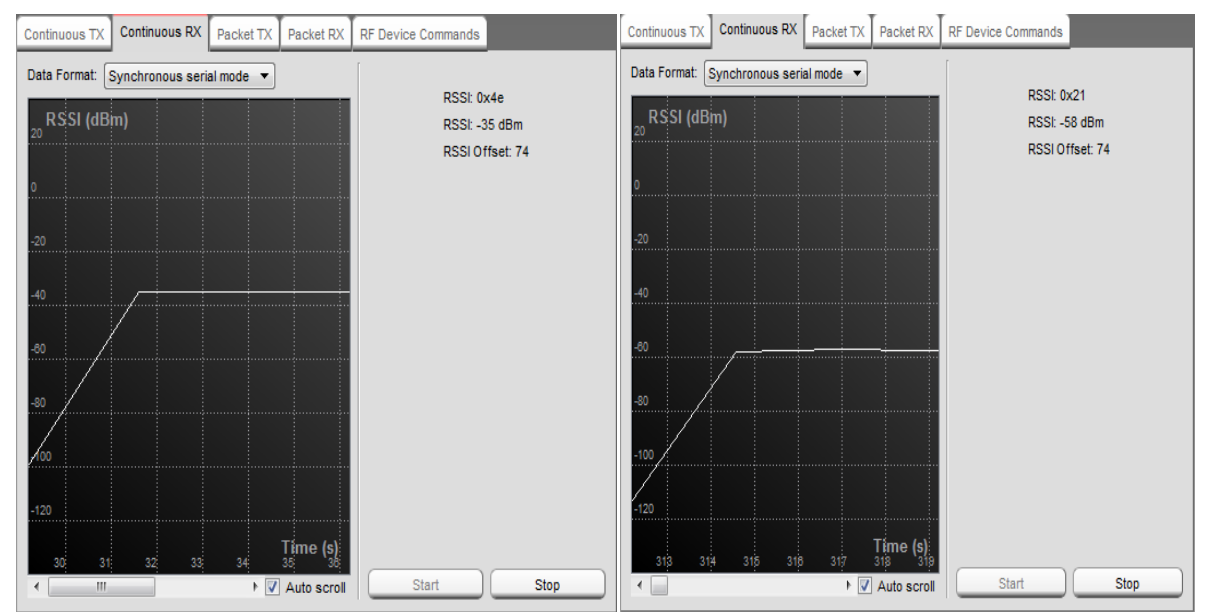

 **Obrázek 5.2: Síla signálu desky číslo 5 Obrázek 5.3: Síla signálu desky číslo 3**

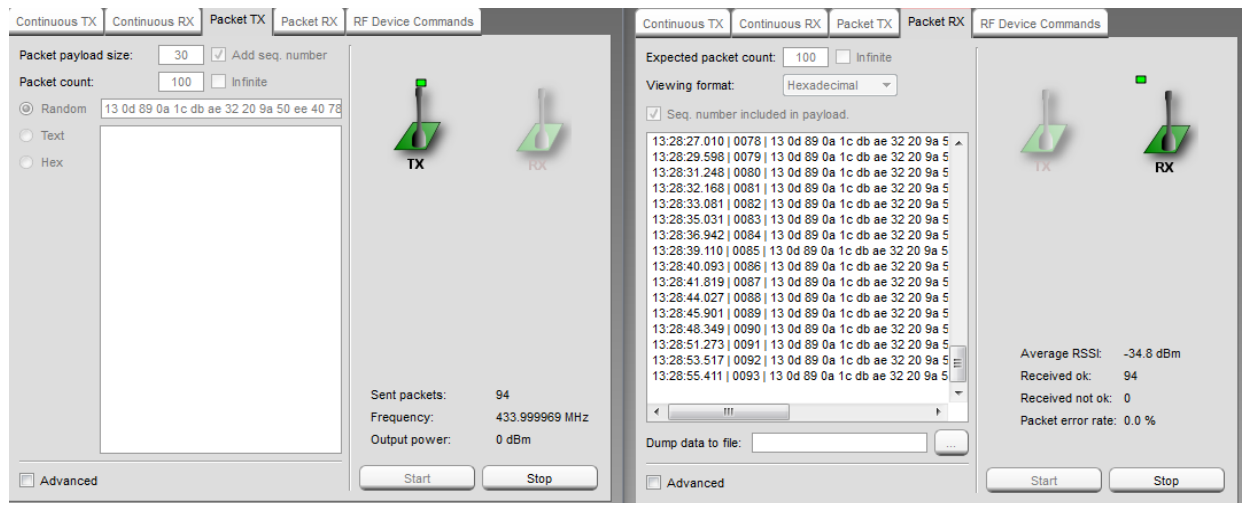

**Obrázek 5.4: Chybovost přijatých paketů**

## <span id="page-36-0"></span>5.2 **Komunikační protokol**

Komunikace mezi uzly sítě je založena na předávání paketů mezi uzly. Komunikační protokol byl navržen s využitím knihovny RF1A (RF1A.c), která implementuje základní operace s rádiovým rozhraním, jako např. zasílání příkazů do rádiového jádra, zapisování a čtení konfiguračních RF registrů a zápis do PA tabulky (Power Amplifier Table), podle které se řídí výstupní výkon rádiového modulu.

Ve vytvořené síti vždy zahajuje komunikaci koncentrátor (centrála), který vydává příkazy a čeká na odpověď. Uzel, který paket zachytí, provede CRC, a pokud je paket v pořádku, zjistí, jestli je určen pro něj. Pokud zjistí, že ano, paket přijme, vykoná příkaz a odešle odpověď (popřípadě paket přepošle), zjistí-li, že není pro něj nebo je v něm chyba, paket zahodí. Uzel zjistí, jestli je paket pro něj, z pole Path Stack, kde hodnota hops+1 slouží jako index do pole Path Stack.

### <span id="page-36-1"></span>5.2.1 **Struktura paketu**

Struktura paketu byla navržena tak, jak je uvedeno v tabulce 5.1. Využíváme toho, že přidání hlavičky, kde je preambule a synchronizační slovo, a patičky, kde je CRC, je v HW automatické, proto stačí navrhnut pouze tělo paketu.

|        | Packet |             | Path Stack                |         | <b>Command Stack</b>        |                       |                 |  |
|--------|--------|-------------|---------------------------|---------|-----------------------------|-----------------------|-----------------|--|
| Význam | Len    | <b>Hops</b> | Path Stack Len   Nodelist |         | Command<br><b>Stack Len</b> | Command<br>$\tau$ vpe | Command<br>Body |  |
| Délka  | 1Β     | 1В          | 1Β                        | $2-16B$ | 1Β                          | 1Β                    | $0-16B$         |  |

**Tabulka 5.1: Struktura paketu**

- Packet Len délka celého paketu v současné implementaci je jeho délka omezena na 60 bytů.
- Hops počet skoků od koncentrátoru vždy z pohledu příjemce. Tato hodnota je použita jako index do pole Path Stack.
- Path Stack Obsahuje informaci o cestě paketu.
	- o Path Stack Len počet uzlů na ceste od koncentrátotu k cílovému uzlu
	- o Nodelist seznam ID (ID zabírá 1B) uzlů od koncentrátoru k cíli. Koncentrátor má ID 1. Pokud je určen paket pro všechny, má cíl ID 0.
- Command stack obsahuje informaci o příkazu/ odpovědi. Uzel, pro který je packet určen upraví Command stack příkazem odpovědi – R viz kapitola 5.2.1.
	- o Command Stack Len délka příkazu / odpovědi
	- o Command Type typ příkazu, reprezentován znakem ASII.
	- o Command Body tělo příkazu, liší se podle jeho typu

### <span id="page-37-0"></span>5.2.2 **Příkazy a odpovědi**

V současné implementaci existují pouze tři typy příkazů, a sice příkaz discovery (D), příkaz temperature (T) a příkaz response (R). Příkaz discovery slouží pro objevování nových uzlů v síti, příkaz temperature slouží jako dotaz na teplotu.

#### 5.2.2.1 **Příkaz Discovery**

Příkaz znamená objev všechny uzly v okolí. Pokud je vydán příkaz D, musí Nodelist končit ID 0, viz tabulka 5.2, kde je ukázka paketu, který vyslal koncentrátor.

| Packet<br>Len |  |  |  | Hops Path Stack Len   Nodelist   Command Stack Len   Command Type | Command I<br>Bodv |
|---------------|--|--|--|-------------------------------------------------------------------|-------------------|
|               |  |  |  |                                                                   |                   |

**Tabulka 5.2: Ukázka paketu s příkazem D**

Uzel, jenž tento paket zachytí, odpoví příkazem R, kde v jeho těle je první byte jeho ID a druhý byte je jeho RSSI viz tabulka 5.3.

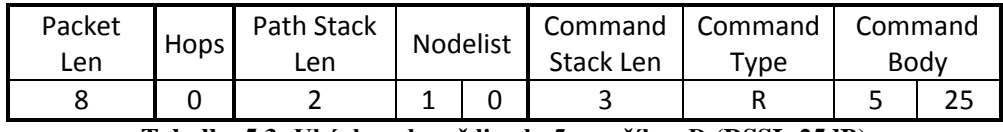

**Tabulka 5.3: Ukázka odpovědi uzlu 5 na příkaz D (RSSI -25dB)**

#### 5.2.2.2 **Příkaz Temerature**

Přikazuje cílovému uzlu změřit teplotu. V tabulce 5.4 je vidět příkaz uzlu 5, aby změřil teplotu.

| Packet | Hops   Path Stack Len |  | Command<br>Nodelist<br>Stack Len |  | Command Type | Command I |
|--------|-----------------------|--|----------------------------------|--|--------------|-----------|
| Len    |                       |  |                                  |  |              | Bodv      |
|        |                       |  |                                  |  |              |           |

**Tabulka 5.4: Ukázka paketu s příkazem T**

Uzel pro, který je tento paket určen, odpoví příkazem R, kde v jeho těle je první byte jeho ID, druhý byte je vyšší byte teploty a třetí byte je nižší byte teploty.

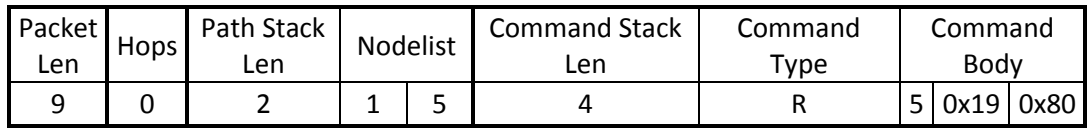

**Tabulka 5.5: Ukázka odpovědi uzlu 5 na příkaz T (25.5°C)**

#### 5.2.2.3 **Příkaz Response**

Přikazuje poslat paket zpět ke koncentrátoru. Obsah těla se liší podle toho, na který příkaz uzel odpovídá. Uzel pro, který je tento paket určen pouze sníží hodnotu Hops a přepošle paket uzlu nacházející se v seznamu Nodelist před ním.

### <span id="page-38-0"></span>5.2.3 **Příklady komunikace**

Na obrázku 5.5 je zobrazena ukázka komunikace mezi koncentrátorem (Uzel K – ID = 1) a uzlem 4, kterému zaslal příkaz T. V horní části obrázku je rozmístění uzlů, ve spodní sekvenční diagram znázorňující předávání paketu mezi uzly. Nad šipkou je uvedena hodnota Hops (H) a část Commad stacku – typ příkazu a jeho tělo. Obsah pole PathStack se po celou dobu komunikace nemění, na obr. 5.5 je jeho obsah 4|1|2|3|4. Zatímco se jednotlivé uzly po zpracování paketu ihned uspí, koncentrátor po vyslání příkazu čeká (čas je omezen) na odpověď.

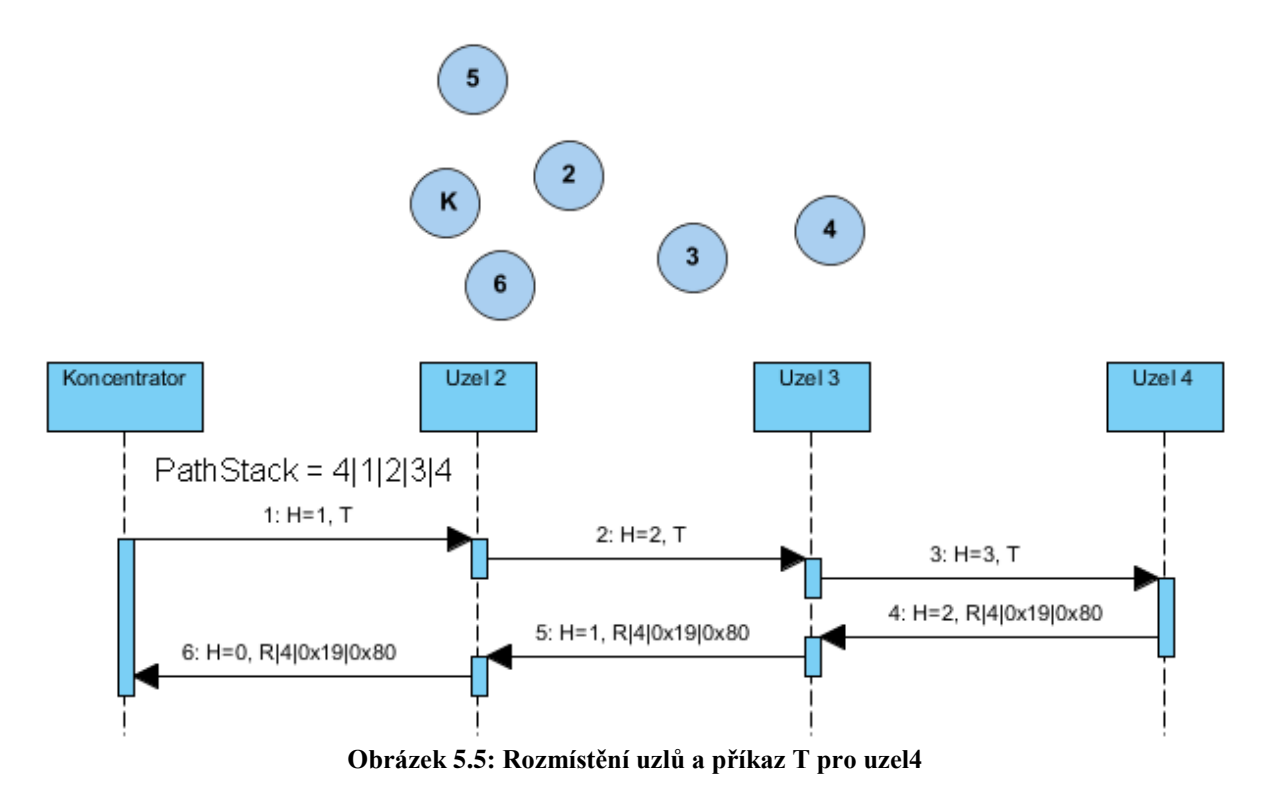

Na obrázku 5.6 je zobrazena ukázka komunikace mezi koncentrátorem a uzlem 2, kterému zaslal příkaz D. Rozmístění uzlů je stejné jako na předchozím obrázku. Obsah pole PathStack je 3|1|2|0. Zatímco v předešlém případě se uzly po zpracování paketu uspaly, v tomto případě uzly odpovídají na příkaz D se zpožděním. Uzel, jenž příkaz vykonal, tj. uzel 2, čeká na všechny možné odpovědi a poté odešle odpověď zpět do uzlu K.

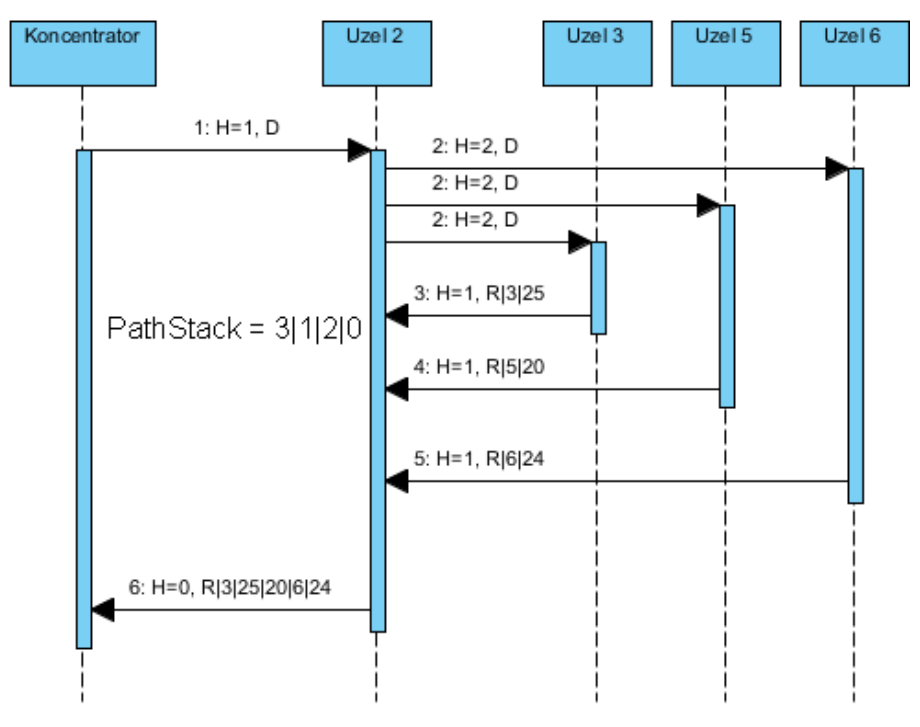

**Obrázek 5.6 Ukázka příkazu D pro uzel 2**

## <span id="page-39-0"></span>5.3 **Software senzoru**

Senzor provádí nekonečnou smyčku, kde na začátku nastaví rádio do módu naslouchání, vstoupí do LPM3 (což zajišťuje nízkou spotřebu) a čeká na příkazy, které obdrží od centrály, tj. zjistit teplotu, zjistit, zda se v okolí nenacházejí další senzory a odesílat sílu signálu zpět k centrální stanici. Do AM módu ho přepne přerušení od modulu RF1A, způsobené přijetím paketu, paket zpracuje a cyklus se opakuje. V době zpracování paketu se přepne do vysílacího módu, kdy na přijaté pakety nereaguje.

Poněkud vyšší spotřebu energie, oproti očekávání, by bylo možné snížit vypnutím blikání (každá LED má spotřebu 20 mA). Jako další možnost se nabízí snížení frekvence dotazů na teplotu jednotlivých senzorů. Jelikož teplota vzduchu není rychle se měnící veličina, byla by postačující frekvence měření jednou za minutu namísto současné frekvence jednou za sekundu.

### <span id="page-39-1"></span>5.3.1 **Zpracování paketu**

Senzor z přijatého paketu načte hodnotu hops, pole Path Stack a typ příkazu a zjistí svoji pozici v poli Nodelist. Pokud se nachází na konci seznamu, vykoná příkaz a odešle odpověď, ve které sníží hodnotu hops o jedna. Pokud se nachází na předposlední pozici, a v seznamu následuje ID 0, znamená to, že má příkaz poslat všem ostatním uzlům v okolí a počkat na jejich odpovědi. Pokud se nachází

uprostřed seznamu, v paketu modifikuje hodnotu hops o jedna (dolu pokud je typ příkazu R, nahoru v ostatních případech) a paket přepošle.

Senzor reaguje na příkaz R a T okamžitě, bez zpoždění, na příkaz D odpovídá se zpožděním ID\*20 ms, aby se zamezilo kolizím v síti. Pokud senzor vydal příkaz D okolním senzorům, vyčká 500 ms na jejich odpovědi a odešle zjištěné údaje zpět ke koncentrátoru. Pokud detekuje více než jeden uzel, pak má tělo příkazu R v odpovědi tvar uvedený v tabulce 5.6 (ID,RSSI,ID, RSSI). Tato čekací doba umožňuje detekovat až 19 senzorů v okolí. V případě, že nedetekuje žádný senzor, odpoví příkazem R a nastaví hodnotu Command Stack Len na nulu.

| Packet<br>∟en | Hops | Path Stack<br>Len | Nodelist |  | Command<br>Stack Len | Command<br>$\tau$ <sub>ype</sub> | Command Body |    |   |    |
|---------------|------|-------------------|----------|--|----------------------|----------------------------------|--------------|----|---|----|
|               |      |                   |          |  |                      |                                  | ــ           | 25 | ی | 30 |

**Tabulka 5.6: Odpověd uzlu 2** 

### <span id="page-40-0"></span>5.3.2 **Obsluha TMP112**

TMP112 obsahuje 4 registry: registr teploty, konfigurační registr a registry  $T_{\text{LOW}}$  a  $T_{\text{HIGH}}$ . Přístup k jednotlivým registrům se provádí nejprve zápisem adresy (viz tabulka 5.8) do point registru (viz tabulka 5.7) a následným čtením nebo zápisem z/do požadovaného registru. Vždy se zapisuje/čte MSB byte jako první a LSB byte jako druhý.

| D. | P6 | P5 | PА | P3 | P2 | D4 | P <sub>0</sub> |
|----|----|----|----|----|----|----|----------------|
|    |    |    |    |    |    |    | Register Bits  |

**Tabulka 5.7: Pointer register [26]**

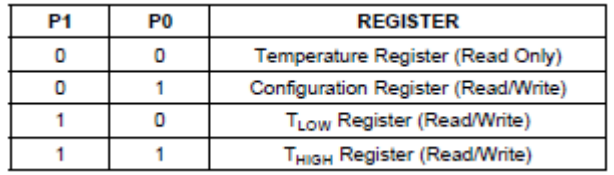

**Tabulka 5.8: Pointer Addresses [26]**

Na obrázku 5.5 je znázorněn časový diagram pro čtení slova. Chce-li master číst ze senzoru teplotu, musí nejdříve zapsat do point registru adresu registru teploty, tj. na sběrnici vystavit slave adresu senzoru (v našem případě 1001000) následovanou bitem R/W = 0 (zápis) a adresou registru teploty (0x00). Poté může i opakovaně číst hodnotu teploty (není třeba znovu zapisovat do point registru), tj. na sběrnici vystavit slave adresu senzoru následovanou bitem R/W = 1 (čtení) a přečíst 2 byty z registru teploty, kde v 2. byte jsou bity 0-3 vždy nulové. Teplota je reprezentována jako 12-bitové číslo ve dvojkovém doplňku.

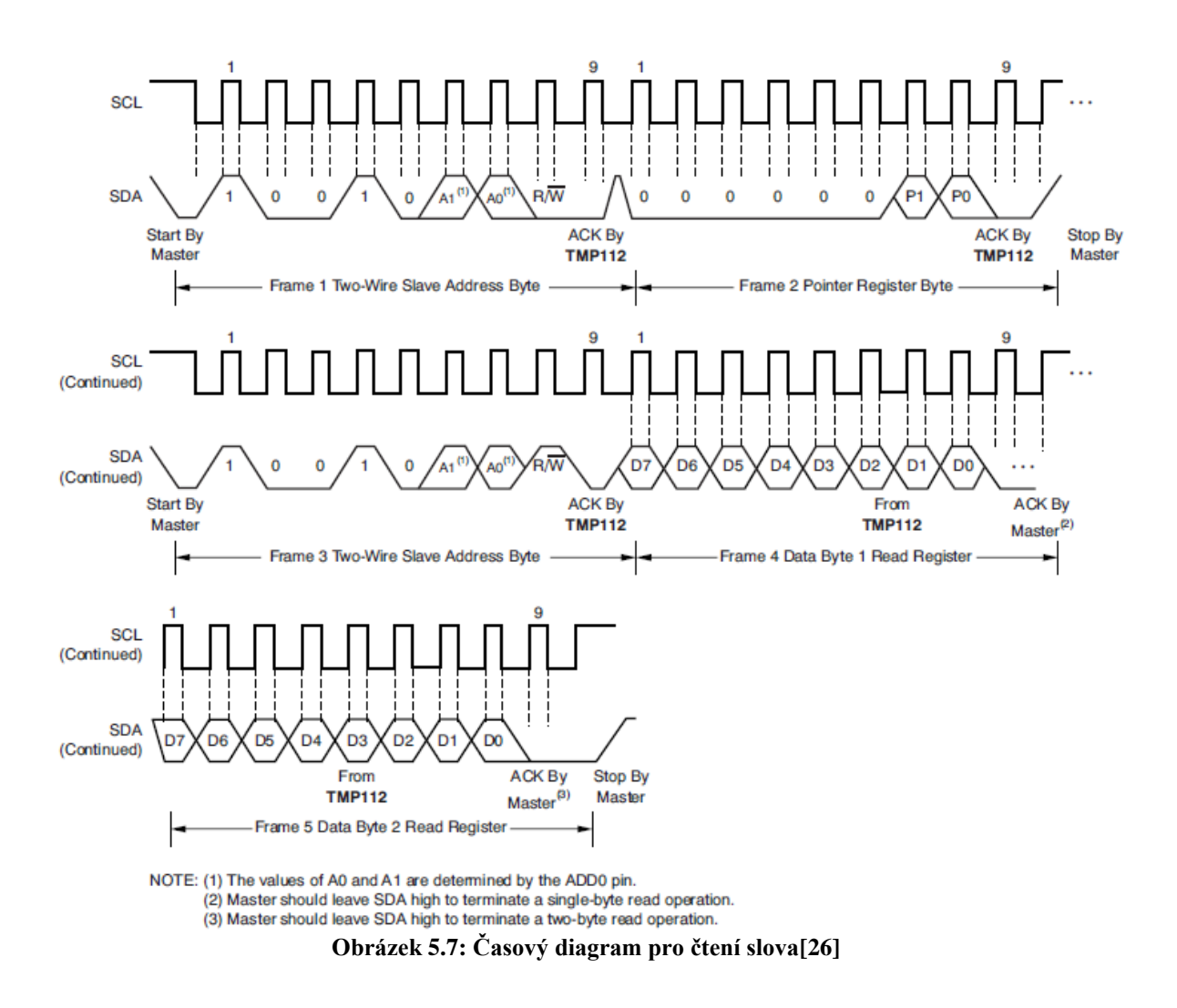

## <span id="page-41-0"></span>5.4 **Software centrály**

Hlavni úlohou centrály je zajistit sestaveni sítě typu mesh, její aktuálnost (při výpadku uzlu ji rekonfigurovat) a plánování nejlepší cesty k cíli. Dále zajišťuje příjem dat ze senzorových desek přes RF rozhraní a posílá výsledky na PC.

### <span id="page-41-1"></span>5.4.1 **Vytvoření sítě mesh**

Po inicializaci koncentrátor odešle paket s příkazem typu D a polem Path Stack s obsahem 2|1|0 a čeká 1 sekundu na odpověď (jakoby ho sám vykonal). Vzhledem k tomu, že senzorové uzly odpovídají se zpožděním ID\*20 ms, lze takto detekovat až 49 uzlů. Pokud žádnou odpověď neobdrží, na 2 sekundy se uspí a postup opakuje.

Ze získaných odpovědí si koncentrátor sestaví matici vzdálenosti, kde získaná hodnota RSSI slouží jako vzdálenost mezi uzly (čím nižší, tím lepší) a seznam objevených uzlů. Každému z nich postupně zašle příkaz D, čeká na odpověď a nově nalezené uzly zanese do matice a přidá na konec do seznamu. Postup opakuje až do konce seznamu. Komunikace mezi uzly tam a zpět trvá přibližně

15 ms a pokud je příkaz D zaslán k vykonání senzorovému uzlu, který čeká 500 ms na odpovědi od okolních uzlů, prodleva 1s umožňuje zaslat paket až 19 hopů daleko a naleznout až 19 nových uzlů.

Nejkratší cesta k cílovému uzlu se hledá pomocí Dijkstrova algoritmu za použití výše zmíněné matice vzdálenosti.

Poté co je síť zkonstruována, se koncentrátor postupně dotazuje uzlů na seznamu, na teplotu a získané teploty zasílá do PC. Když projde celý seznam, na 1 sec se uspí a procházení seznamu opakuje. Pokud od daného uzlu ani na 3. pokus nedostane odpověď, vyřadí ho ze seznamu. Po deseti cyklech nebo ztrátě spojení s více jak jedním uzlem se koncentrátor pokusí síť znovu zrekonstruovat.

### <span id="page-42-0"></span>5.4.2 **Komunikace s PC**

Komunikace s PC, na kterém běží aplikace Thermomether, probíhá přes rozhraní UART přes převodník UM232R UART – USB. Přes toto rozhraní jsou do PC posílány příkazy, jejich formát je uveden v následující kapitole. Vývody převodníku jsou znázorněný na obrázku 4.11. Pro použití v naší aplikaci není jumpery potřeba nastavovat. Aby byla zajištěna správná funkce, postačí zapojit podle přílohy 2 ke konektoru P3, a po nainstalování ovladačů do PC funguje jako virtuální sériový port COM.

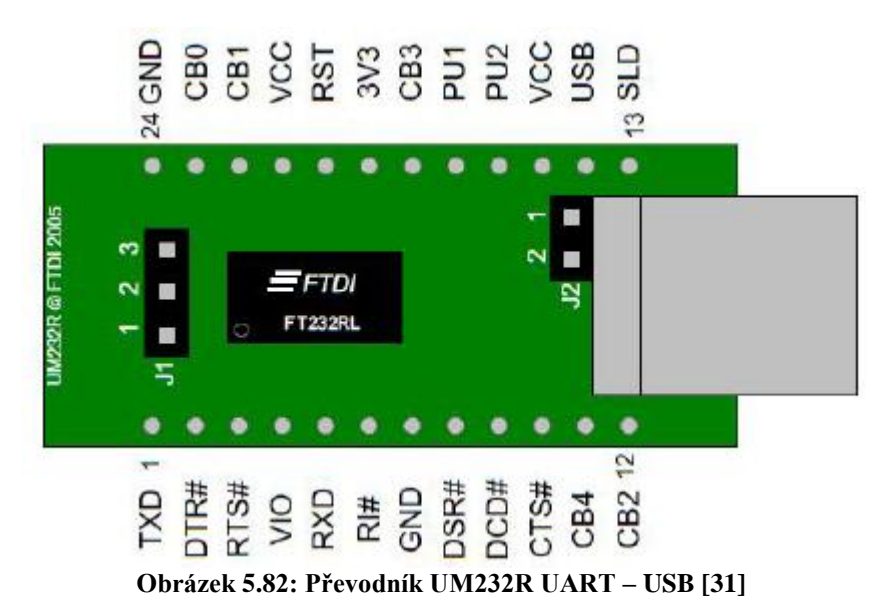

# <span id="page-43-0"></span>**6 Aplikace Thermometer**

## <span id="page-43-1"></span>6.1 **Popis aplikace**

Aplikace Thermometer slouží k zobrazování teplot z bezdrátových senzorů. Aplikace získává data přes sériový port. Pro svůj běh vyžaduje Microsoft .NET Framework 4 Client Profile. Byla napsaná v programovacím jazyce C# ve vývojové prostředí Microsoft Visual Studio 2010 Express. Na obrázku 6.1 je zobrazeno grafické rozhraní aplikace ve WPF (Windows Presentation Foundation).

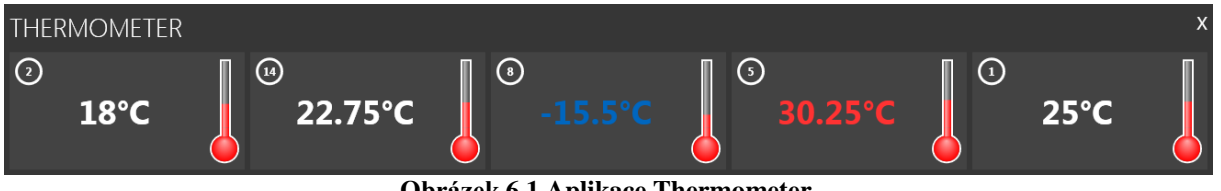

#### **Obrázek 6.1 Aplikace Thermometer**

## <span id="page-43-2"></span>6.2 **Nastavení**

Před prvním spuštěním je nutné nastavit parametry připojení, resp. pouze PortName. Nastavení je uloženo v konfiguračním souboru aplikace (Thermometer.exe.config).

V případě neúspěšného připojení se zobrazí nápis "Unable to connect", viz obr. 6.2. V tomto případě je nutné aplikaci zavřít, změnit nastavení a aplikaci znovu spustit.

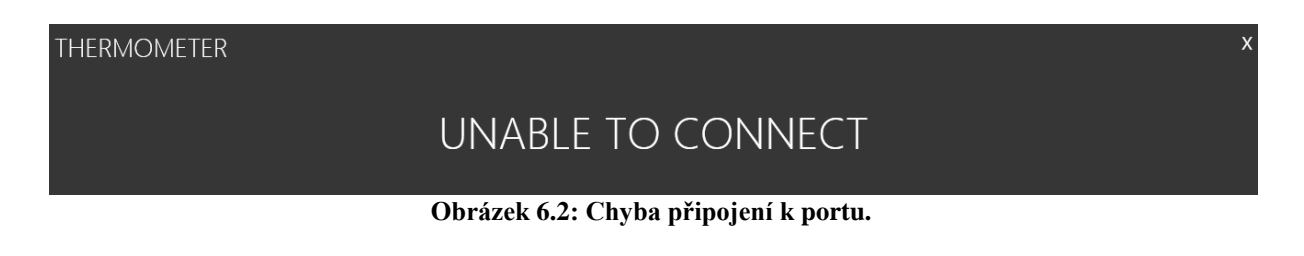

Nejsou-li po úspěšném připojení k portu COM v dosahu žádné senzory, zobrazí se nápis "No sensor detected", podobně jako na obrázku 6.2. Dostane-li se nějaký senzor do dosahu základny, nápis zmizí a zobrazí se naměřená teplota.

## <span id="page-44-0"></span>6.3 **Rozmístění údajů**

Údaje z jednotlivých senzorů se skládají do řádky. Na jednu řádku se vejde maximálně 5 ukazatelů teploty, poté se řádka zalomí a další se objeví na další řádce, viz obrázek 6.4.

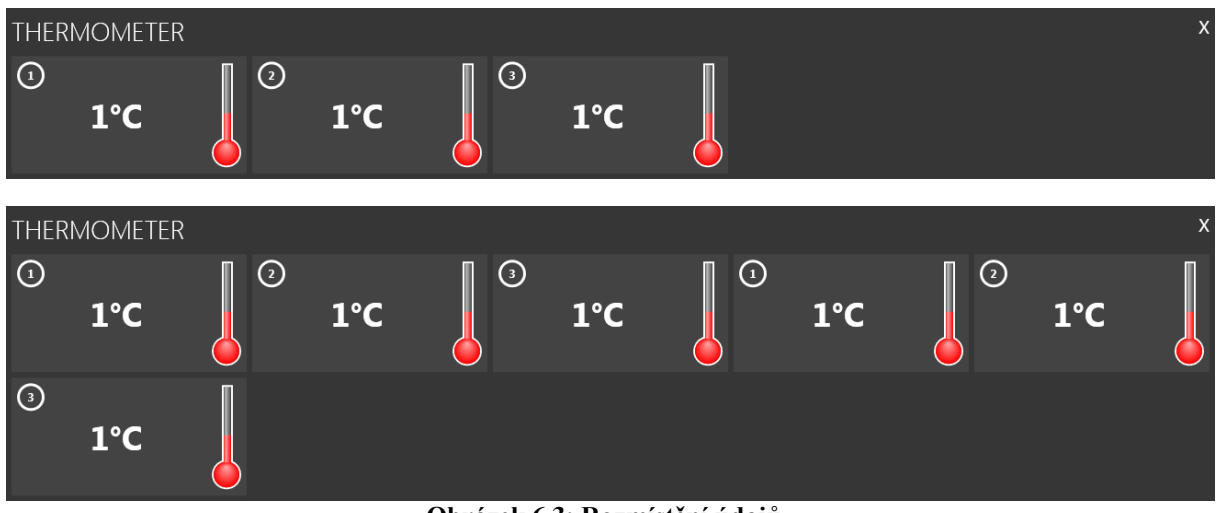

**Obrázek 6.3: Rozmístění údajů**

Ukazatel teploty (dále jen teploměr) se skládá z ID senzoru (zobrazeno v levém horním rohu) a teploty (uprostřed textově a také napravo vizualizováno jako teploměr).

## <span id="page-44-1"></span>6.4 **Teploty**

Rozsah teploměru je -55 až 150 °C. Záporné hodnoty jsou zobrazeny modře. Teploty větší než 30 °C červeně, ostatní bíle (obr. 6.5).

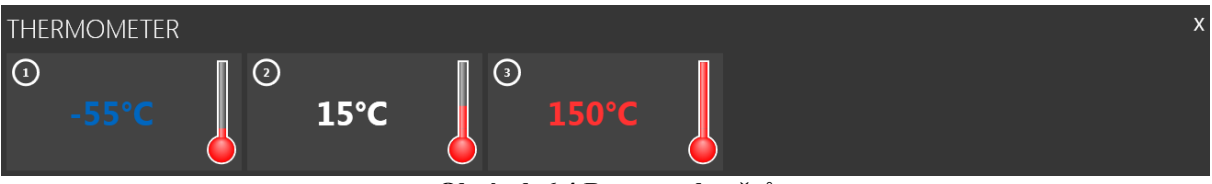

**Obrázek 6.4 Barvy teploměrů**

## <span id="page-44-2"></span>6.5 **Komunikace**

Komunikace s hardwarovou částí probíhá přes sériový port (třída System.IO.Ports.SerialPort) podle nastavených parametrů, v současné implementaci pouze jedním směrem, a to od centrály do PC. Aplikace pravidelně kontroluje sériový port pomocí časovače (třída System.Timers.Timer, událost Elapsed). Přečte ze sériového portu jeden byte, a pokud tento byte odpovídá začátku některého z přijímaných příkazů, čeká na příslušný počet bytů podle typu příkazu. Jakmile buffer sériového portu obsahuje očekávaný počet bytů, aplikace je přečte, zpracuje a vykoná příslušný příkaz. Program přijímá tři typy příkazů:

- Aktualizace nebo přidání teploměru 'T'
- Odstranění teploměru 'R'
- $\bullet$  Výpis textového řetězce 'S'

### <span id="page-45-0"></span>6.5.1 **Aktualizace teploměru**

Příkaz přidání a aktualizace teploměru mají stejný formát. Příkaz aktualizace má formát T|ID|T1|T2. 1 byte typ zprávy, 1 byte ID senzoru a 2 byte s teplotou. Obsahuje-li příkaz ID teploměru, který je již zobrazen, aktualizuje jeho teplotu, jinak zobrazí nový teploměr. Pro získání teploty je třeba provést následují operace:

```
// Shift first byte up, only 4 MSB of second byte are used
int tc = (t1 \ll 4) | (t2 \gg 4);
// Determine sign
int sign = 1;
if ((tc & 0x800) != 0) // bit 11 is sign
{ // its negative
    tc = \text{etc} + 1; // two's complement
    tc = tc & 0xFFF; // its 12 bit number
    sign = -1;
}
// Convert to float value
float temperature = sign * tc * 0.0625f;
```
## <span id="page-45-1"></span>6.5.2 **Odstranění teploměru**

Příkaz odstranění teploměru má formát R|ID. První byte je typ zprávy a druhý byte ID senzoru. Příkaz obsahující neznámé ID je zahozen. Po provedení tohoto příkazu teploměr s daným ID zmizí.

### <span id="page-45-2"></span>6.5.3 **Výpis textu**

Příkaz výpis textu má formát S|L|String. První byte je typ zprávy, druhý byte délka řetězce L a String je textový řetězec. Po provedení tohoto příkazu se zaslaná zpráva přidá do seznamu zpráv.

## <span id="page-46-0"></span>**7 Závěr**

Bezdrátové senzorové sítě jsou s ohledem na svůj obrovský potenciál předmětem mnoha výzkumů, a to od návrhu samotných senzorových uzlů, bezdrátových rozhraní a vlastních snímacích zařízení, přes výzkum v oblasti komunikace, směrování, lokalizace až k otázkám bezpečnosti aplikací.

Cílem diplomové práce bylo implementovat …… Aby bylo možno síť vytvořit, bylo nejprve nutné nastudovat využívané topologie bezdrátových senzorových sítí, kterými jsou bezesporu topologie star a mesh, dále základní techniky využívané v rádiové komunikaci, nejznámější standardizované technologie, jako je ZigBee, Bluetooth, WiFi a také některá proprietární řešení. Pozornost byla zaměřena i na senzory teploty.

Zjištěné poznatky byly využity pro návrh a sestrojení funkční centrály pro měření teploty. Pro realizaci byla zvolena topologie mesh, která umožňuje umístit senzorové desky do větší vzdálenosti od centrály a je flexibilnější než topologie star, neboť oproti topologii typu star nevyžaduje, aby každý uzel měl přímou viditelnost na centrálu. Od této volby topologie se vyvíjela volba platformy. Zvolená platforma CC430 od firmy Texas Instruments nabízí dobrý poměr cena/výkon i dobrou podporu vývoje, a to jak cenově dostupným vývojovým kitem ez430-Cronos, tak dobře zpracovanou dokumentací.

Bylo vyrobeno několik senzorových modulů a navržen protokol. Navržený komunikační protokol, resp. funkčnost sítě byla otestována. Pro takto malou síť funguje podle očekávání. Pro větší síť by bylo potřeba pozměnit algoritmus, jenž zajišťuje rekonstrukci sítě při ztrátě uzlu a optimalizovat čekací prodlevy při konstruování sítě. Centrála pracuje v pásmu 433 MHz umožňující větší dosah a nižší spotřebu. Byl ověřen minimální dosah mezi uzly cca 50 m; s rostoucí vzdáleností narůstala chybovost a při cca 100 m bylo spojení zcela přerušeno.

Navržený systém je ukázkou, jak lze implementovat poměrně levně senzorovou síť typu mesh. Tento systém lze dále rozšiřovat. Jednou z možností by mohla být optimalizace spotřeby. Snížit spotřebu energie by bylo možné dynamickou změnou výstupního výkonu jednotlivých uzlů, podle jejich vzdálenosti, resp. RSSI. Další možností jak ušetřit energii, by bylo použit modulu RTC a aktivovat v naplánovaný čas pouze požadované uzly, místo toho, aby senzorové uzly byly celou dobu v modu RX a naslouchaly/čekaly na příkaz.

## **Literatura**

- [1] *Self-Organizing Networks* [online]. Dostupné z: http://www2.emersonprocess.com/siteadmincenter/PM%20Rosemount%20Documents/00840- 0200-4180.pdf
- [2] *Bezdrátové sítě typu mesh* [online]. Dostupné z: http://www.odbornecasopisy.cz/index.php?id\_document=30826
- [3] *Všeobecné oprávnění č. VO-R/10/03.2007-4 k využívání rádiových kmitočtů a k provozování zařízení krátkého dosahu* [online]. Dostupné z: http://www.ctu.cz/1/download/OOP/Rok\_2007/VO\_R\_10\_03\_2007\_4.pdf
- [4] *Klasifikace typu digitální modulace* [online]. Dostupné z: http://www.vutbr.cz/www\_base/zav\_prace\_soubor\_verejne.php?file\_id=27173
- [5] *Standard Bluetooth: vývoj, princip a možnosti využití* [online]. Dostupné z: http://www.automatizace.cz/article.php?a=639
- [6] *Wi-fi* [online]. Dostupné z: http://cs.wikipedia.org/wiki/Wi-Fi
- [7] Bezdrátový komunikační standard ZigBee [online]. Dostupné z: http://www.automatizace.cz/article.php?a=638
- [8] *Proprietary Wireless* [online]. Dostupné z: http://downloads.vertmarkets.com/files/downloads/35a8b211-0367-4a58-b73e-0eedba01ec60/proprietarywireless-laird.pdf
- [9] *Měření teploty termočlánky* [online]. Dostupné z: http://www2.emersonprocess.com/siteadmincenter/PM%20Rosemount%20Documents/00809- 0317-2654.pdf
- [10] *Měření teploty - kovové odporové senzory teploty* [online]. Dostupné z: http://www.hw.cz/docs/mereni\_teploty/mereni\_teploty\_1.html
- [11] *Měření teploty - polovodičové odporové senzory teploty* [online]. Dostupné z: http://www.hw.cz/docs/mereni\_teploty/mereni\_teploty\_2.html
- [12] *Bezdotykové měření teploty* [online]. Dostupné z: http://web.vscht.cz/kadleck/aktual/mrt\_fpbt/laboratore/BMT-priprava\_lab\_v4.pdf
- [13] *Resistance thermometer* [online]. Dostupné z: http://en.wikipedia.org/wiki/Resistance\_thermometer
- [14] *[OMEGA Termočlánky](http://www.omegaeng.cz/guides/thermocouples.html)* [online]. Dostupné z: http://www.omegaeng.cz/guides/thermocouples.html
- [15] *[NTC Thermistor](http://www.jestineyong.com/?p=899)* [online]. Dostupné z: http://www.jestineyong.com/?p=899
- [16] *KTY81-120* [online]. Dostupné z: http://www.image.micros.com.pl/ icon\_auto/sod70%20%28=to92%29.jpg
- [17] *Moduly pro VF přenos dat* [online]. Dostupné z: http://www.gme.cz/moduly-pro-vf-prenos-dat/
- [18] *Bezdrátový modul pro pásma 433MHz a 868MHz* [online]. Dostupné z: http://www.sysala.cz/Elektro/Nordic/
- [19] *Popis směrovacího protokolu AODV pro MANET sítě a jeho následné rozříření o nový typ zprávy v prostředí OPNET Modeler* [online]. Dostupné z: http://www.elektrorevue.cz/cz/download/popis-smerovaciho-protokolu-aodv-pro-manet-site-ajeho-nasledne-rozsireni-o-novy-typ-zpravy-v-prostredi-opnet-modeler/
- [20] *Amplitude-Shift Keying (ASK) Modulation* [online]. Dostupné z: http://www.engineering.mq.edu.au/~cl/files\_pdf/elec321/lect\_mask.pdf
- [21] *Phase Shift Keying* [online]. Dostupné z: http://www.radio-electronics.com/info/rf-technology-design/pm-phase-modulation/what-ispsk-phase-shift-keying-tutorial.php
- [22] Frequency Shift Keying [online]. Dostupné z: http://www.complextoreal.com/chapters/fm.pdf
- [23] *TMP124* [online]. Dostupné z: http://www.ti.com/product/tmp124
- [24] *GS1011* [online]. Dostupné z: http://www.gainspan.com/products/GS1011\_SoC.php
- [25] *CC430 Family User's Guide* [online]. Dostupné z: http://www.ti.com/lit/ug/slau259b/slau259b.pdf
- [26] *TMP112 datasheet* [online]. Dostupné z: http://www.ti.com/lit/ds/symlink/tmp112.pdf
- [27] *EM430F6137RF900 Reference Design Guide* [online]. Dostupné z: http://www.ti.com/lit/an/slaa462/slaa462.pdf
- [28] *Aplication Note AN098* [online]. Dostupné z: http://www.ti.com/lit/an/swra367/swra367.pdf
- [29] *Application Note AN058* [online]. Dostupné z: http://www.ti.com/lit/an/swra161b/swra161b.pdf
- [30] *W3127 Datasheet* [online]. Dostupné z: http://www.farnell.com/datasheets/1391934.pdf
- [31] *UM232R datasheet* [online]. Dostupné z:http://www.ftdichip.com/Support/Documents/DataSheets/Modules/DS\_UM232R.pdf
- [32] eZ430-Chronos User's Guide [online]. Dostupný z http://www.ti.com/lit/ug/slau292c/slau292c.pdf
- [33] *CC2430 datasheet* [online]. Dostupný z http://www.ti.com/lit/ds/symlink/cc2430.pdf
- [34] *Maximum power theorem* [online]. Dostupný z http://www.sccs.swarthmore.edu/users/08/ajb/tmve/wiki100k/docs/Maximum\_power\_theorem. html

# **Seznam příloh**

Příloha 1. Schéma zapojení Příloha 2. Schéma zapojení UM232R Příloha 3. Seznam součástek Příloha 4. eZ430-Cronos-433 Watch Příloha 5. Vrchní vrstva PCB Příloha 6. Spodní vrstva PCB Příloha 7. Návod na použití Příloha 8. DVD

## <span id="page-50-0"></span>**Příloha 1. Schéma zapojení**

![](_page_50_Figure_1.jpeg)

## <span id="page-51-0"></span>**Příloha 2. Schéma zapojení UM232R**

![](_page_51_Figure_1.jpeg)

![](_page_52_Picture_729.jpeg)

## <span id="page-52-0"></span>**Příloha 3. Seznam součástek**

![](_page_53_Picture_333.jpeg)

<span id="page-54-0"></span>![](_page_54_Figure_1.jpeg)

![](_page_55_Figure_0.jpeg)

<span id="page-55-0"></span>**Příloha 5. Vrchní vrstva PCB**

![](_page_56_Figure_0.jpeg)

## <span id="page-56-0"></span>**Příloha 6. Spodní vrstva PCB**

## <span id="page-57-0"></span>**Příloha 7. Návod na použití**

- A Návod na použití centrály
	- 1. Nainstalujte Microsoft .NET Framework 4. http://www.microsoft.com/en-us/download/details.aspx?id=17851
	- 2. Nainstalujte ovladače FTDI Virtual COM Port. http://www.ftdichip.com/Drivers/VCP.htm
	- 3. Připojte USB kabel.
	- 4. Nastavte COM port v konfiguračním souboru.
	- 5. Spusťte aplikaci Thermometer.
- B Návod na použití senzorové desky
	- 1. Vložte baterii CR2032
- C Návod na použití senzorové aplikace Thermometer
	- Okno programu lze přesouvat uchycením za jeho obsah a poté tažením na požadované místo.
	- Okno se zavře pomocí tlačítka X v pravém horním rohu okna.
- D Kompilace aplikace Thermometer.
	- 1. Otevřete soubor Thermometer.sln v MS Visual C# 2010
	- 2. Stiskněte F6 (Build Solution)
- E Kompilace software a naprogramování centrály a senzoru
	- 1. V programu Code Composer Studio vytvořte nový CCS projekt.
	- 2. Vyberte typ projektu MSP430 a variantu zařízení CC430F6137.
	- 3. Project -> Add Files to Active Project a vyberte soubory ze složky concentrator nebo senzor.
	- 4. Project -> Build Active Project.
	- 5. Target -> Debug Active Project